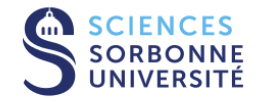

## TIME-SERIES ANALYSIS & DEEP-LEARNING

June  $17^{th}$ , 2022

Vincent Guigue

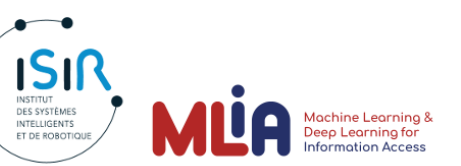

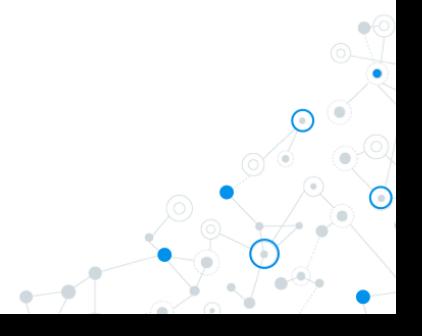

<span id="page-1-0"></span>**INTRODUCTION** 

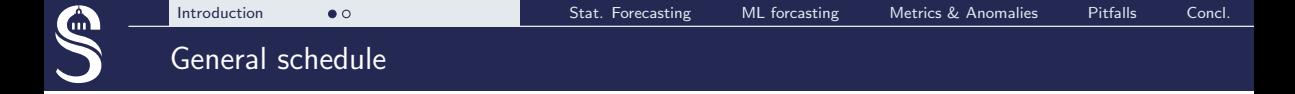

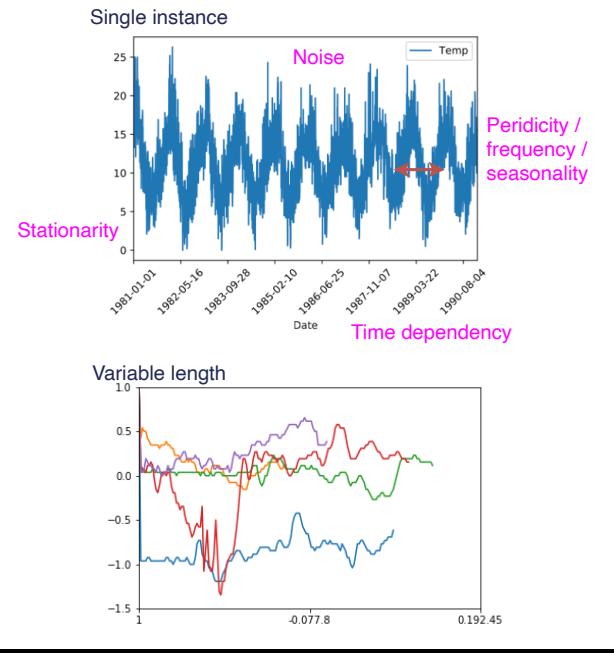

- **1** Signal specificities
- 2 Very different applications
- 3 Different points of view
- 4 Benefits/pitfalls of ML approaches
- 5 Benefits of deep learning

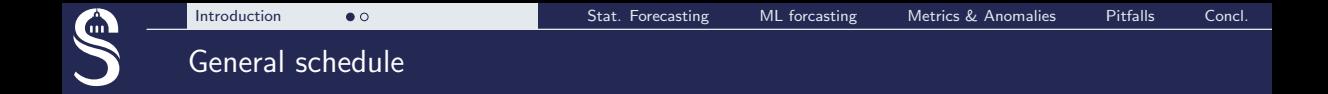

**Normal / abnormal day : classification or detection Typology of the station**

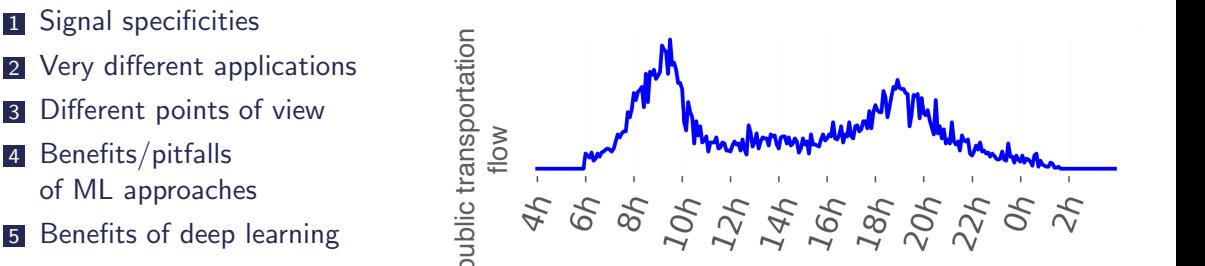

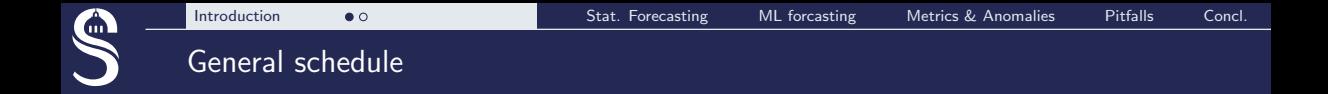

- **1** Signal specificities
- **2** Very different applications
- **3** Different points of view
- 4 Benefits/pitfalls of ML approaches
- **5** Benefits of deep learning

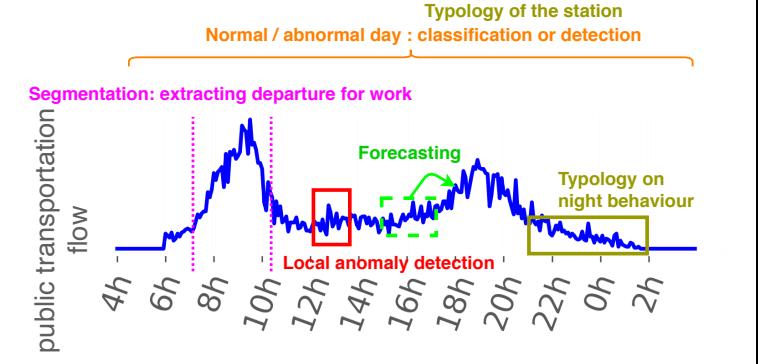

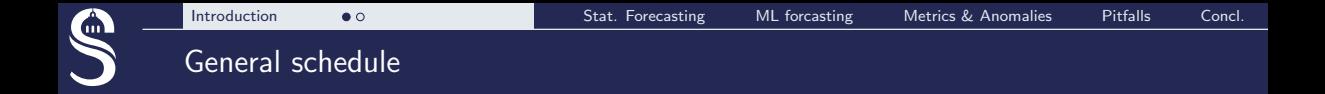

- **1** Signal specificities
- 2 Very different applications
- 3 Different points of view
- 4 Benefits/pitfalls of ML approaches
- 5 Benefits of deep learning

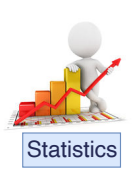

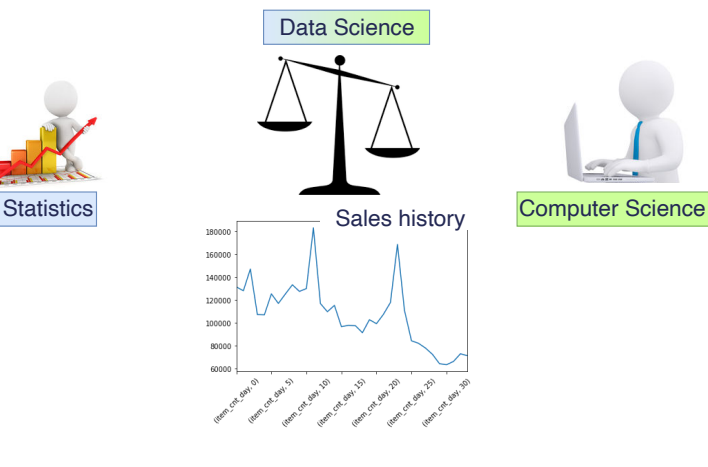

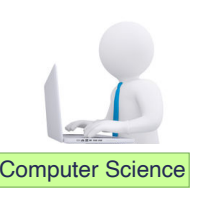

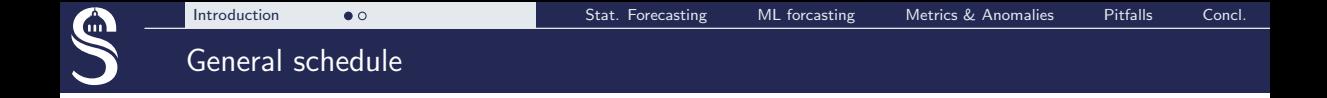

- **1** Signal specificities
- 2 Very different applications
- **3** Different points of view
- 4 Benefits/pitfalls of ML approaches
- 5 Benefits of deep learning

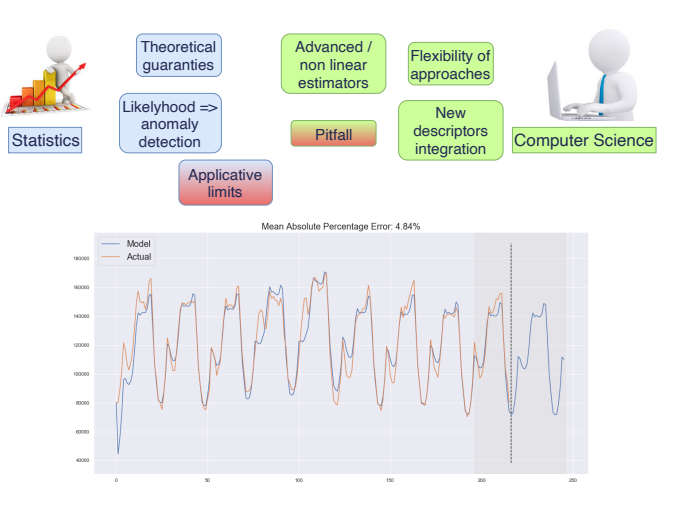

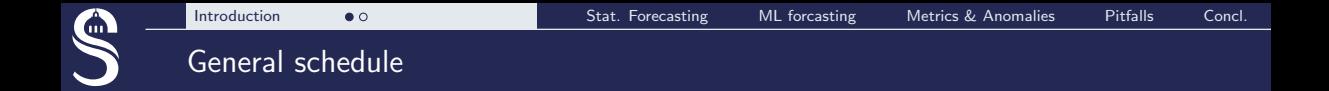

- **1** Signal specificities
- 2 Very different applications
- 3 Different points of view
- 4 Benefits/pitfalls of ML approaches
- 5 Benefits of deep learning

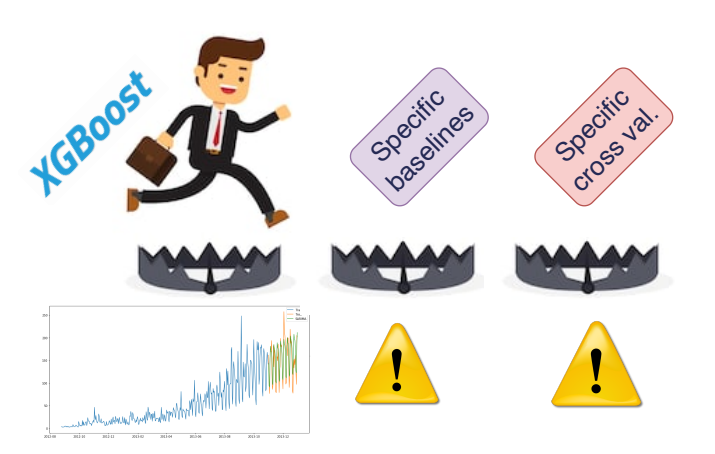

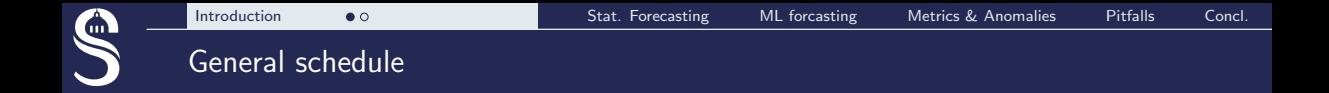

### Which architecture for which application ? ... And which benefits ?

- **1** Signal specificities
- 2 Very different applications
- **3** Different points of view
- 4 Benefits/pitfalls of ML approaches
- 5 Benefits of deep learning

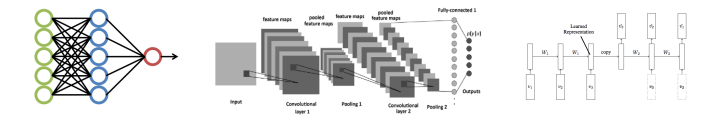

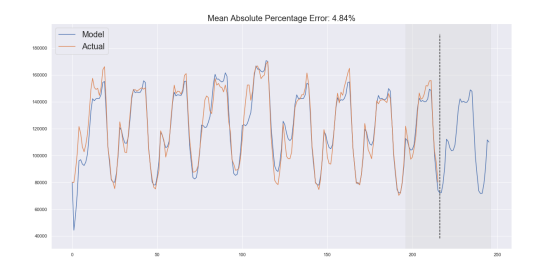

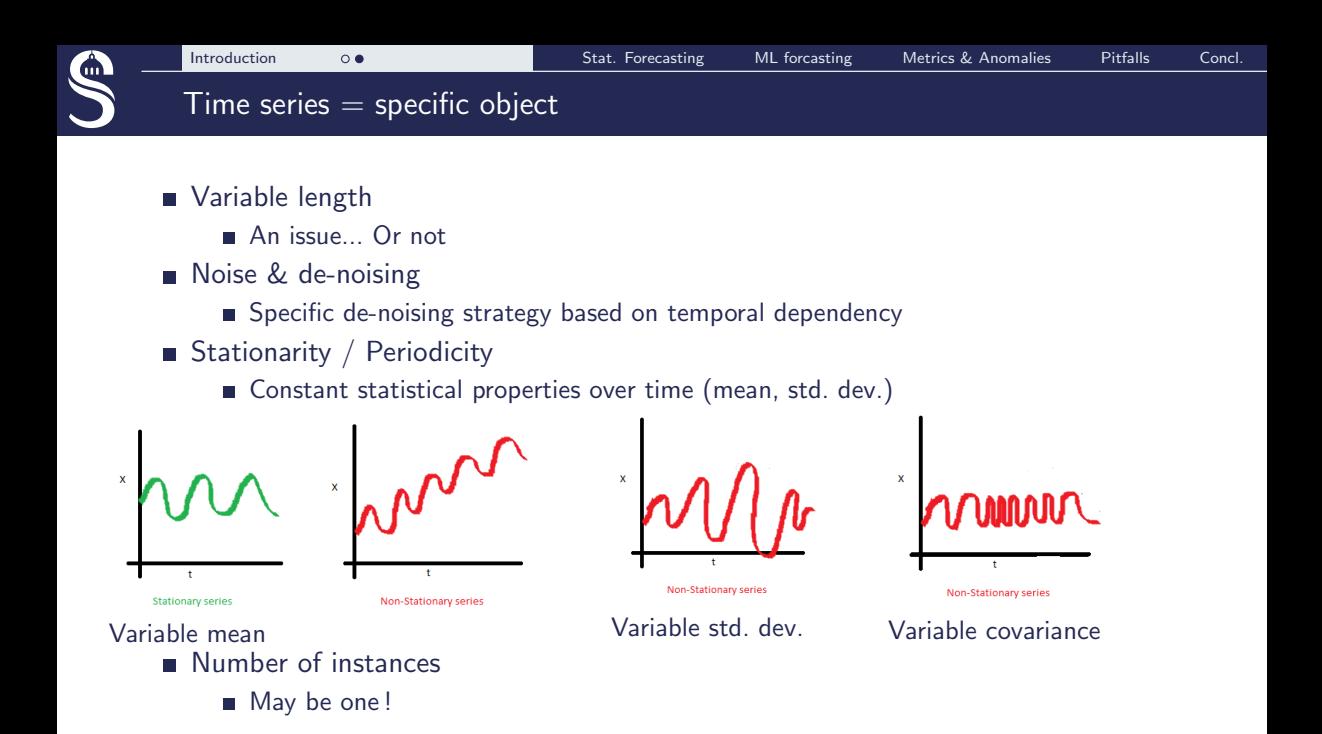

# <span id="page-10-0"></span>STATISTICAL FORECASTING OF NEXT VALUES

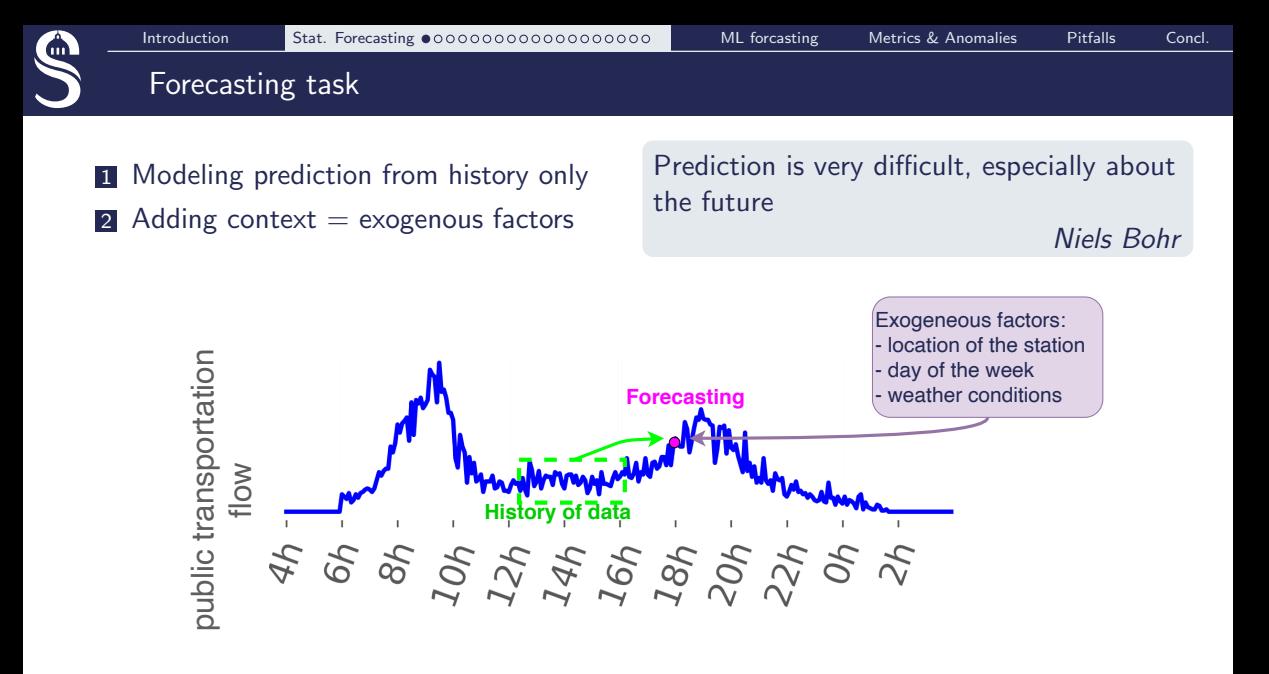

Can be applied on single/multiple instance problem.

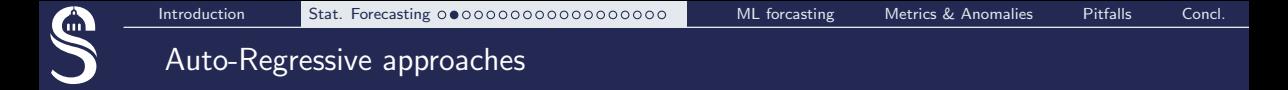

### AR/ARMA

The historical answer to time-series forecasting (from statiticians)

AR : Auto-Regressive modeling :

$$
Y_t = \alpha + \alpha_1 Y_{t-1} + \alpha_2 Y_{t-2} + \ldots + \alpha_p Y_{t-p} + \varepsilon_1 (1)
$$

Complete Guide to Time Series Forecasting in Python, [https://www.machinelearningplus.com/time-series/](https://www.machinelearningplus.com/time-series/arima-model-time-series-forecasting-python/) [arima-model-time-series-forecasting-python/](https://www.machinelearningplus.com/time-series/arima-model-time-series-forecasting-python/)

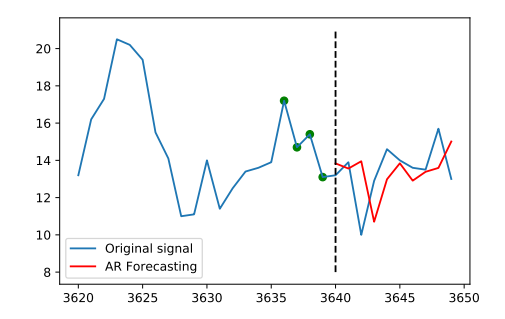

AR (order 4) : 4 last measures are weighted by  $\alpha$  to predict  $T$ 

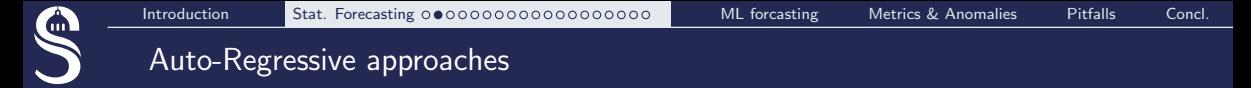

### AR/ARMA

The historical answer to time-series forecasting (from statiticians)

AR : Auto-Regressive modeling :

$$
Y_t = \alpha + \alpha_1 Y_{t-1} + \alpha_2 Y_{t-2} + \ldots + \alpha_p Y_{t-p} + \varepsilon_1 (1)
$$

ARMA : Auto-Regressive Moving Average modeling :

$$
Y_t = \alpha + \alpha_1 Y_{t-1} + \alpha_2 Y_{t-2} + \dots + \alpha_p Y_{t-p}
$$
  
+  $\beta_1 \varepsilon_{t-1} + \beta_2 \varepsilon_{t-2} + \dots + \beta_q \varepsilon_{t-q}$  (2)

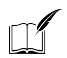

Complete Guide to Time Series Forecasting in Python, [https://www.machinelearningplus.com/time-series/](https://www.machinelearningplus.com/time-series/arima-model-time-series-forecasting-python/) [arima-model-time-series-forecasting-python/](https://www.machinelearningplus.com/time-series/arima-model-time-series-forecasting-python/)

ARMA (order 4,4) : 4 last measures are weighted by  $\alpha$  & 4 errors  $\varepsilon$  are weighted by  $\beta$  to predict  $T$ 

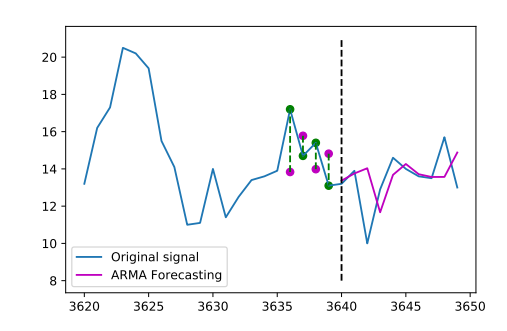

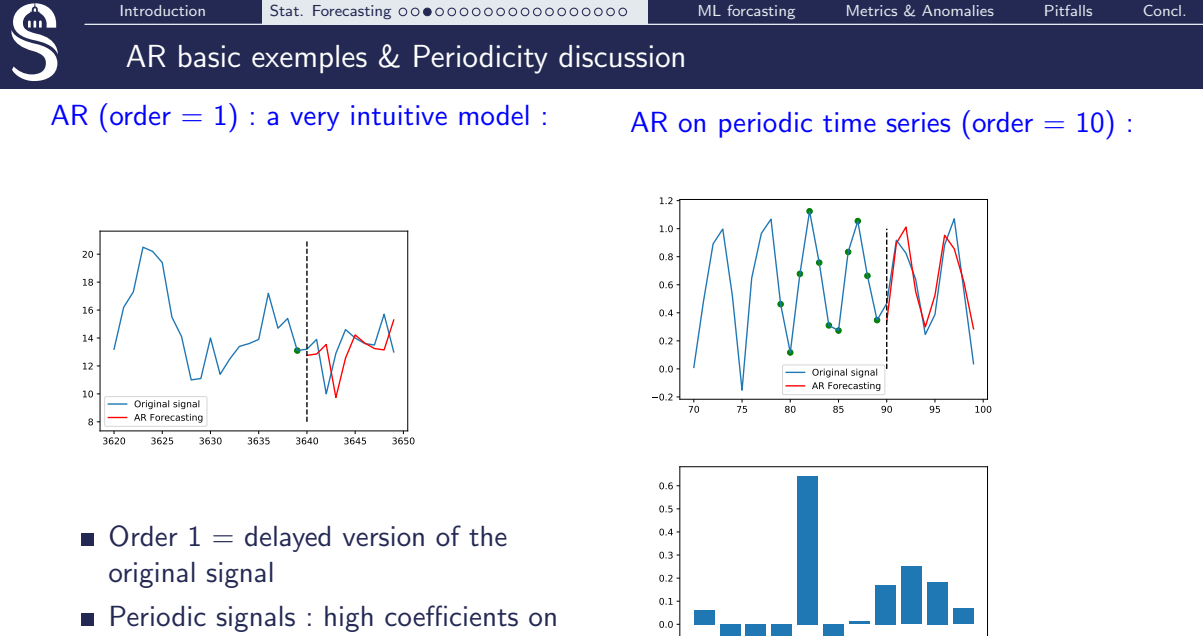

 $-0.1$ 

0 2 4 6 8 10

the period

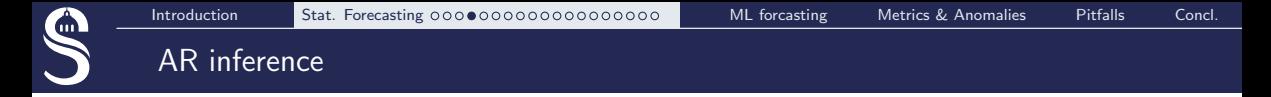

### AR :

**Prediction at**  $t$ 

$$
\hat{y}_t = \alpha + \alpha_1 y_{t-1} + \alpha_2 y_{t-2} + \ldots + \alpha_p y_{t-p}
$$

Dynamic Prediction at t (from  $t - 2$ ) :

$$
\hat{y}_t = \alpha + \alpha_1 \hat{y}_{t-1} + \alpha_2 y_{t-2} + \ldots + \alpha_p y_{t-p}
$$

### ARMA :

**Prediction at t:** 

$$
y_t = \alpha + \alpha_1 y_{t-1} + \alpha_2 y_{t-2} + \ldots + \alpha_p y_{t-p}
$$
  
+  $\beta_1 \varepsilon_{t-1} + \beta_2 \varepsilon_{t-2} + \ldots + \beta_q \varepsilon_{t-q}$ 

■ Dynamic Prediction at t (from  $t - 2$ ) :  $\varepsilon_{t-1}$ can no longer be computed

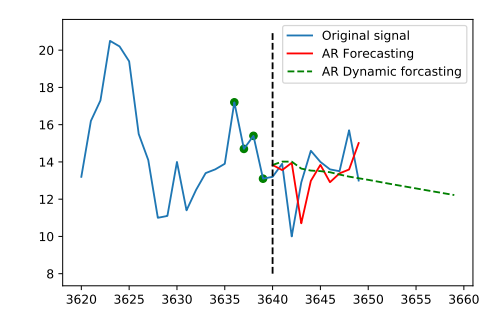

### $\varepsilon_t$  that we can't compute are set to 0

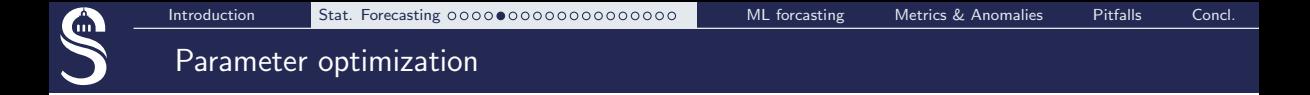

### Problem formulation (MSE) :

$$
\mathcal{L} = \sum_{t} (y_t - \hat{y}_t)^2, \qquad \argmin_{\alpha, (\beta)} \mathcal{L}
$$

- AR problem admits a closed form solution (Yule Walker)
- **ARMA** is a convex problem that is solved by gradient descent

During training,  $\hat{y}_t$  is estimated from real  $y_{t-p}$  values... Our model is not dedicated to long term prediction.

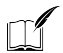

Wikipedia, [https://en.wikipedia.org/wiki/Autoregressive\\_model](https://en.wikipedia.org/wiki/Autoregressive_model)

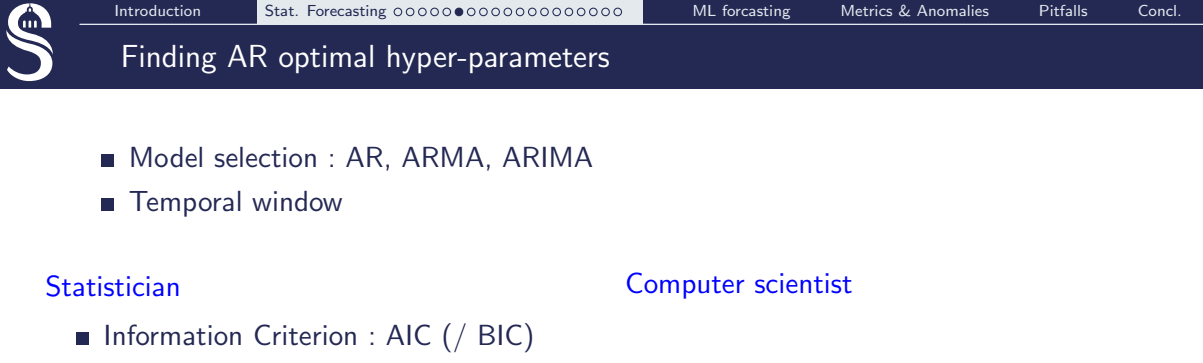

Akaike information criterion :

AIC =  $2k - 2 \ln(\mathcal{L})$ 

- $k =$  nb estimated parameters
	- Maximizing likelyhood
	- while penalizing model complexity

In practice : always very **low orders** 

### **Cross validation (always)**

- Reconstruction criterion : MSF
- Estimating the generalization error on unseen data

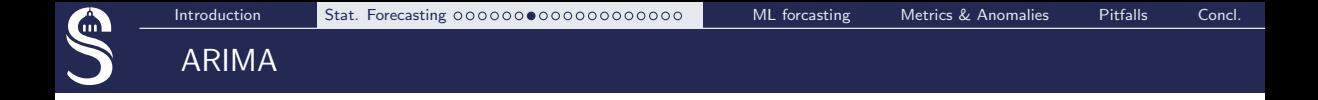

- $\blacksquare$  AR / ARMA approaches are dedicated to **stationary signals**
- Issue 1 : measuring stationarity  $\blacksquare$
- $\blacksquare$  Issue 2 : **improving** stationarity

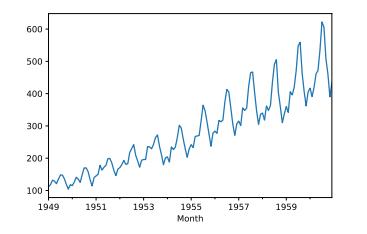

Hypothesis testing (e.g. Dicky Fuller Test) :

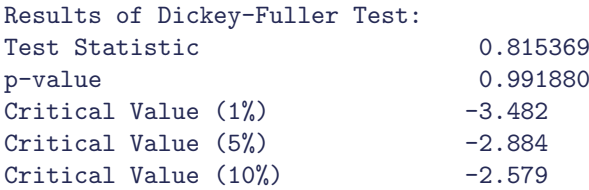

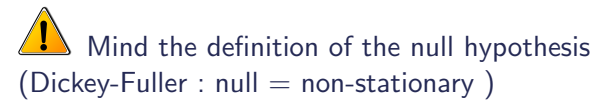

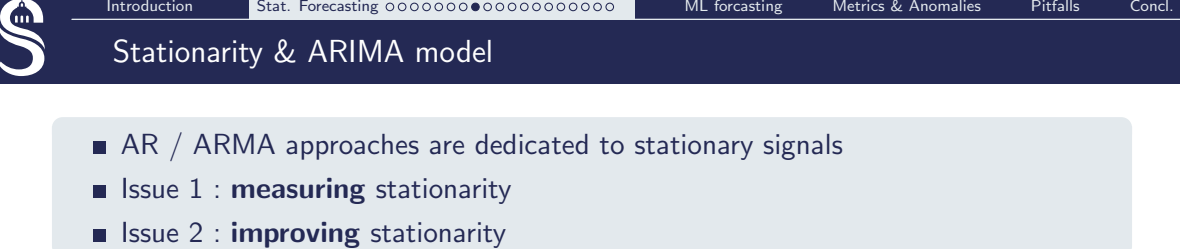

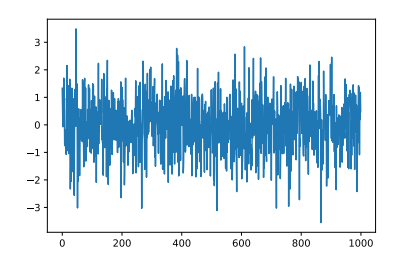

Hypothesis testing (e.g. Dicky Fuller Test) :

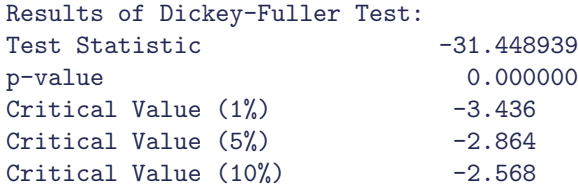

mind the definition of the null hypothesis (Dickey-Fuller : null  $=$  non-stationary )

### Improving stationarity  $=$  signal differencing

### Differencing the signal :

```
Order 1 :
\delta_t = y_t - y_{t-1} instead of y_tOrder 2 :
\delta_t^{(2)} = \delta_t - \delta_{t-1} instead of y_t
```
ARIMA :

Adding a (I)ntegrating parameter  $=$  order of differencing

No autocorrelation  $=$ stationary signal

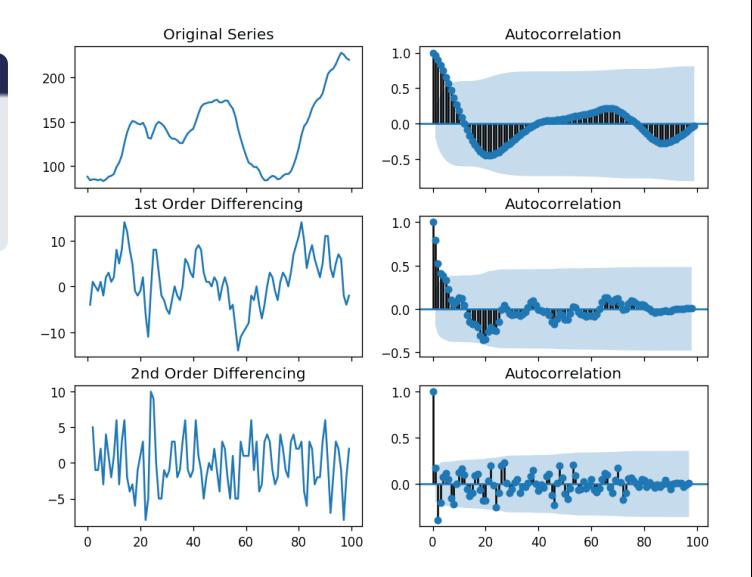

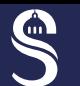

### What can we expect from AR modeling in practice ?

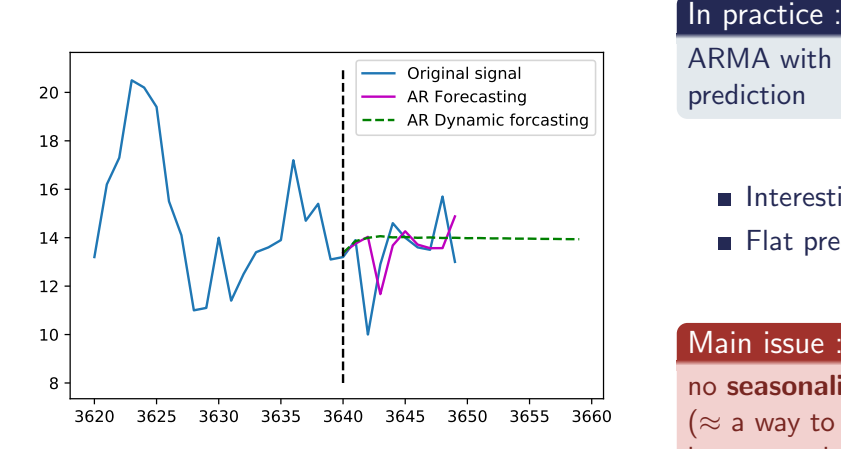

ARMA with low order  $=$  good local prediction

Interesting modeling at  $t + 1$ **Flat prediction at**  $t + N$ 

### Main issue :

no seasonality is taken into account  $(\approx$  a way to model long term dependency)

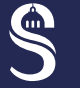

### Extracting trends & seasonality

- **1** Working at different scales : year, month, week, day, ... depending on the dataset
- 2 Seasonality extraction is done by convolution
	- denoting a trend t, a season s and a residue  $\varepsilon$ 
		- period  $p$  must be provided
	- Additive model  $\mathcal{L}_{\mathcal{A}}$

$$
y=t+s+\varepsilon
$$

**Multiplicative model** 

$$
y=t\times s\times\varepsilon
$$

### **3** ARMA is performed on the residue

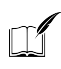

Time series Basics : Exploring traditional TS, G. Jagan [https://www.kaggle.com/jagangupta/](https://www.kaggle.com/jagangupta/time-series-basics-exploring-traditional-ts) [time-series-basics-exploring-traditional-ts](https://www.kaggle.com/jagangupta/time-series-basics-exploring-traditional-ts)

### Additive model :

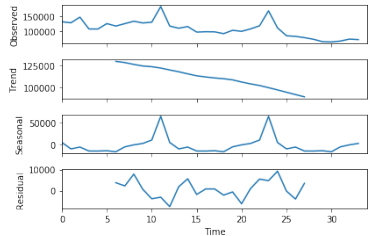

### Multiplicative model :

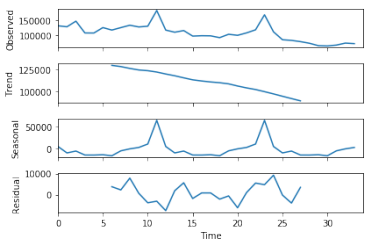

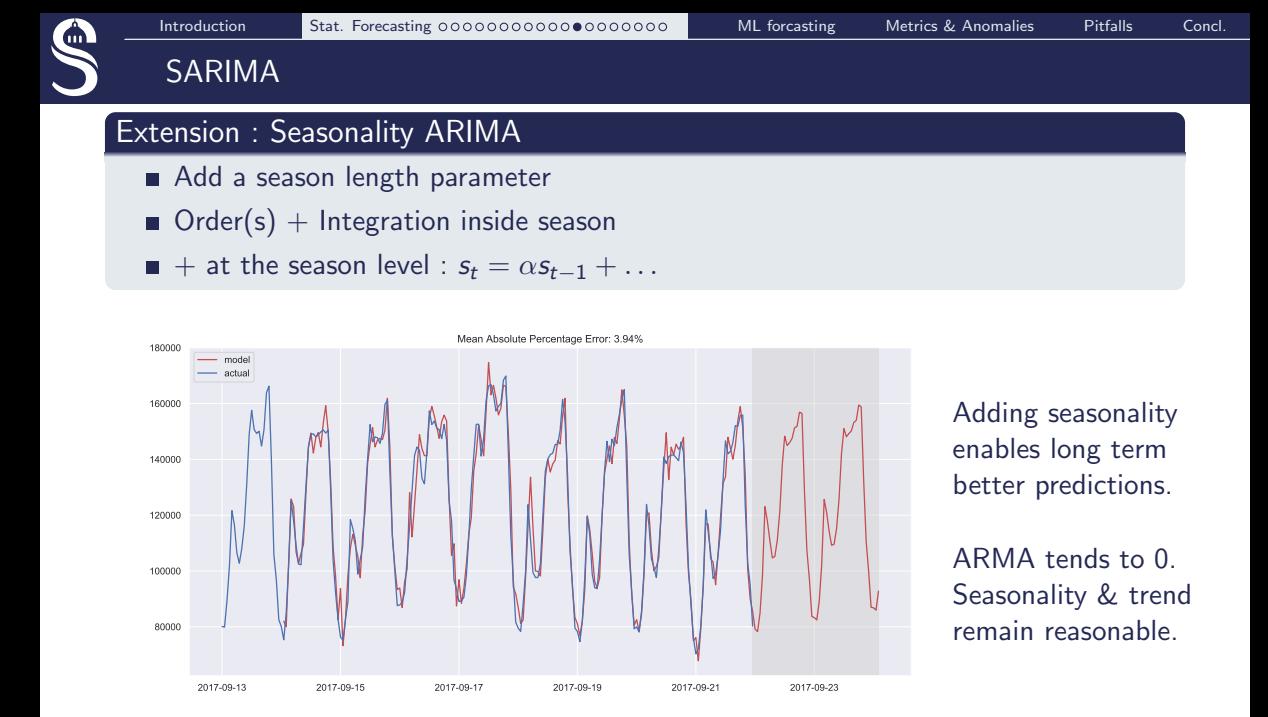

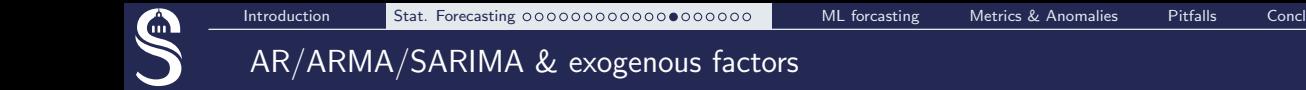

Give side informations about :

- $\blacksquare$  the day, the hour,
- the weather condition...

AR :

$$
\hat{y}_t = \alpha + \alpha_1 y_{t-1} + \alpha_2 y_{t-2} + \ldots + \alpha_p y_{t-p}
$$

AR + exogenous factors  $e_1, e_2, \ldots$ :

$$
\hat{y}_t = \alpha + \alpha_1 y_{t-1} + \alpha_2 y_{t-2} + \ldots + \alpha_p y_{t-p} + \beta_1 e_{t,1} + \beta_2 e_{t,2} + \ldots
$$

 $\Rightarrow$  you must provide exogenous factor for the inference on the test set

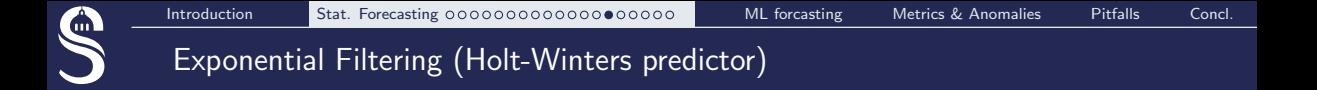

A well known alternative to SARIMA :

■ Order 1 :

$$
\hat{y}_t = \alpha \cdot y_t + (1 - \alpha) \cdot \hat{y}_{t-1}
$$

Seasonality triple exponential filtering  $(=\text{Holt-Winters})$ Prediction at horizon m, season  $= s$ , season length $= L$ 

> 1st order recursive model :  $\ell_t = \alpha (y_t - s_{t-1}) + (1 - \alpha)(\ell_{t-1} + b_{t-1})$ Differencing :  $b_t = \beta(\ell_t - \ell_{t-1}) + (1 - \beta)b_{t-1}$ Seasonality :  $s_t = \gamma (y_t - \ell_t) + (1 - \gamma) s_{t-1}$ Combination :  $\hat{y}_{t+m} =$   $\ell_t + mb_t + s_{t-1+1+(m-1)\%l}$

NB : the way to build this estimator is close to the gradient computation in ADAM

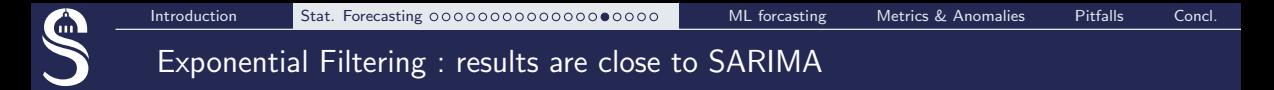

### Seasonality becomes more important than local modeling...

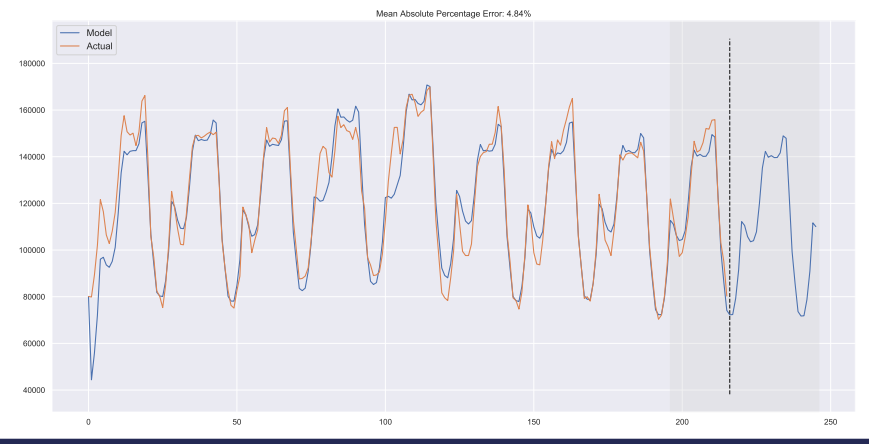

### Greater horizon, simpler model

To look away an averaged season  $+$  trend is enough

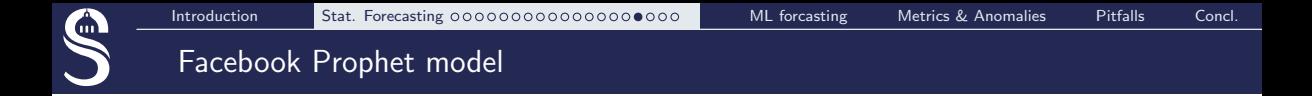

General formulation (Additive model) :

$$
y(t) = g(t) + s(t) + h(t) + e(t)
$$

 $g(t)$ : trends (for non periodic changes)

- $\bullet$  s(t) : seasonality. In fact seasonality is multi-scale :
	- $s_h(t)$  hour,  $s_d(t)$  day,  $s_w(t)$  week,  $s_m(t)$  month
- $h(t)$ : holidays = prophet denomination for exogenous factors

 $e(t)$ : residue

 $\Rightarrow$  from statistics... Prophet  $\approx$  SARIMA

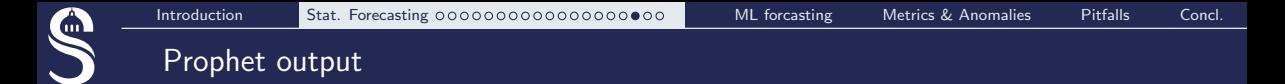

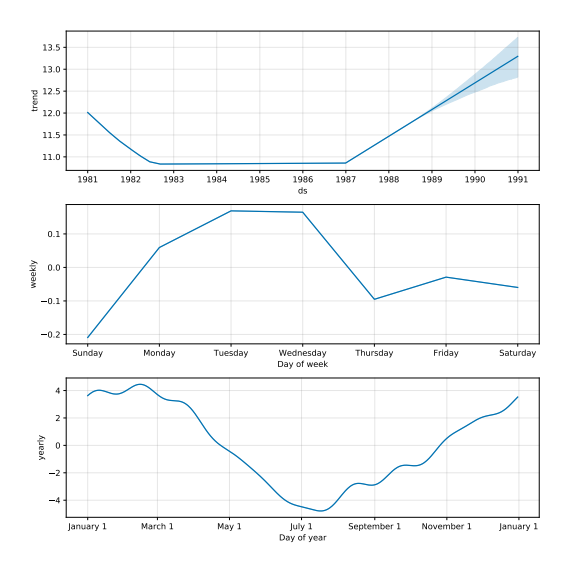

Australian daily minimum temperature

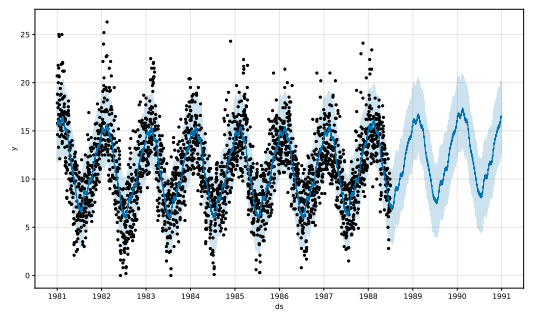

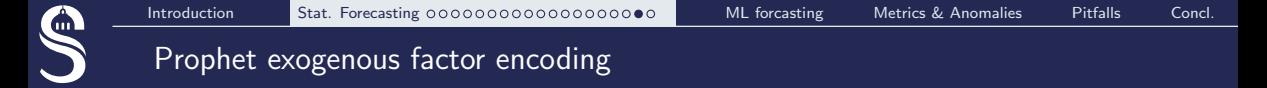

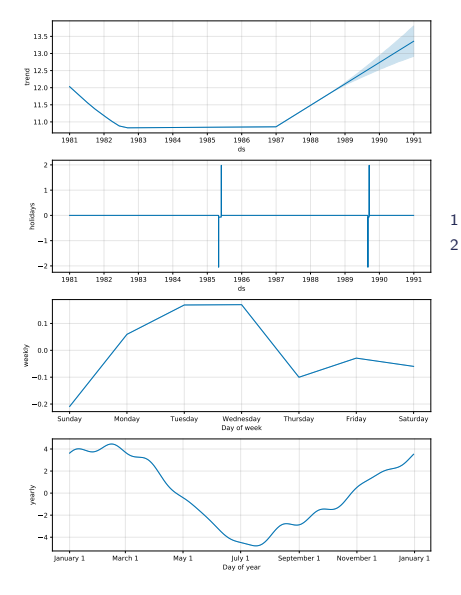

### Simply define a DataFrame for your event & add it...

```
1 \text{ mod } = \text{Property} (holidays=special_events)
2 \#mod = Prophet ()
```
### Additional refinement :

- definition of overlapping special events
- possibilities to define additive or subtractive behaviour.

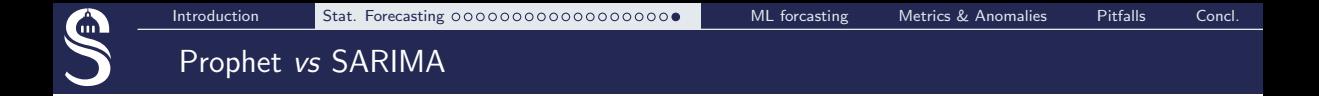

Prophet  $=$  a statistician tool in a computer science package

- **m** more efficient (faster)
- more convenient ((almost) no parameter to set)
	- great integration with pandas
	- auto seasonality determination (relying on the calendar)
	- obvious counterpart : pandas is required
- $\blacksquare$  better ML integration (scikit-learn / cross validation)
- $\Rightarrow$  The statistical baseline to challenge ML approaches

# <span id="page-31-0"></span>MACHINE LEARNING FORECASTING

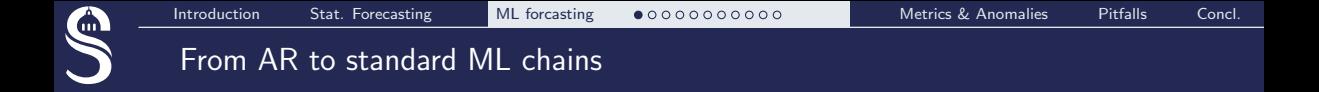

- **Linear (& non linear) regression : not only an interpolator but also a predictor**
- feature engineering
	- Statistical features (tsfresh) + time freq
	- Sales prediction case
	- **Example of features**
- SVM, XGboost, ... Or neural networks
- Easy & cheap

some models will never be *production ready* as they demand too much time for the data preparation (for example, SARIMA), or require frequent re-training on new data (again, SARIMA), or are difficult to tune (good example - SARIMA), so it's very often much easier to select a couple of features from the existing time series and build a simple linear regression or, say, a random forest. Good and cheap.

Dmitry Sergeyev

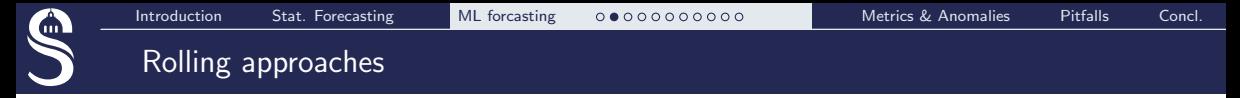

### Introducing AR features in an ML environment :

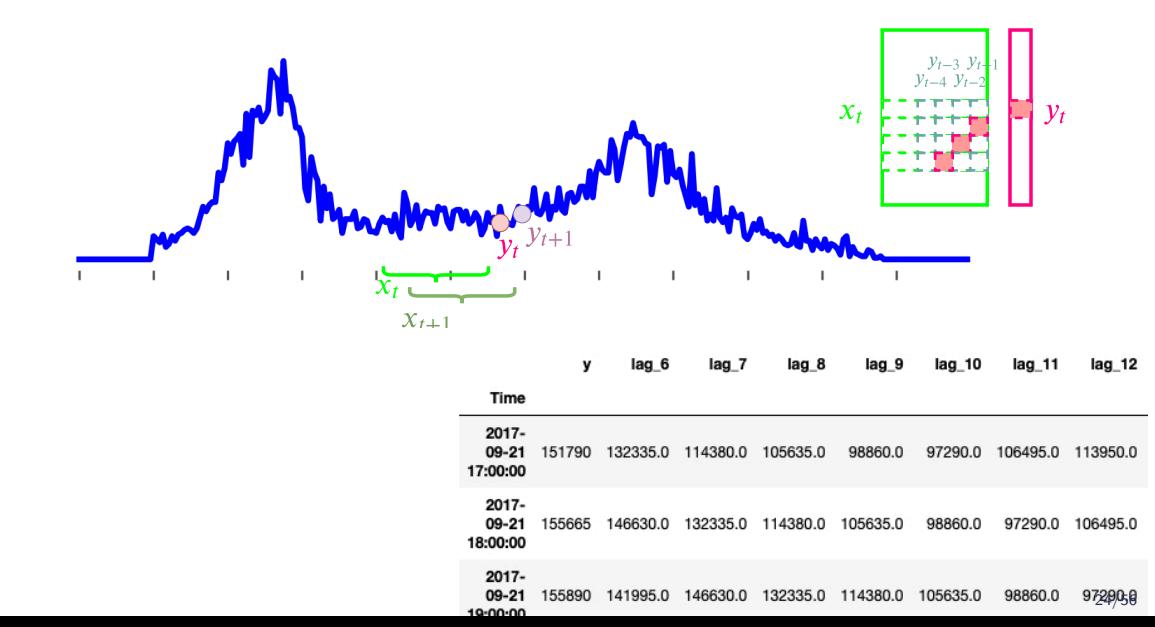

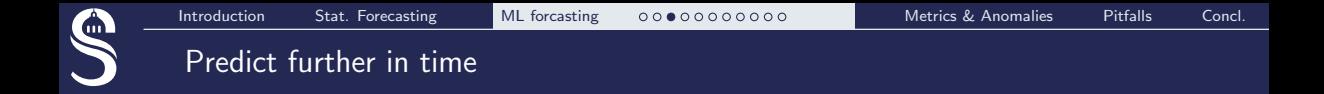

how to do it with ARMA?

- Train your model at  $t + 1$ (always)
- Apply learnt coefficient  $\alpha$ on prediction  $\hat{y}$
- Expect poor results (without seasonality)
- **how to do it with ML chain** 
	- **Learning to predict further** directly
	- **Intrinsically compatible**

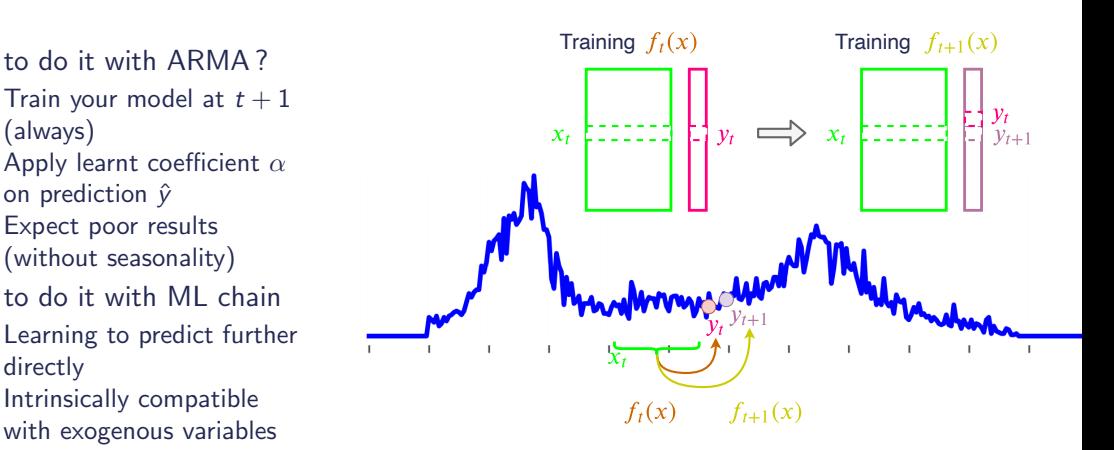

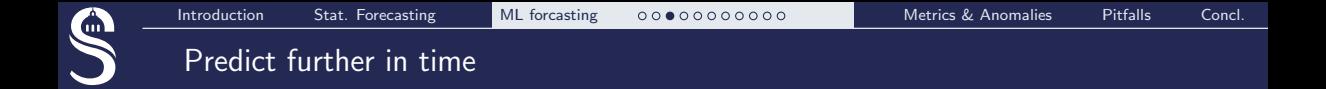

how to do it with ARMA?

- Train your model at  $t + 1$ (always)
- Apply learnt coefficient  $\alpha$ on prediction  $\hat{y}$
- Expect poor results (without seasonality)
- **how to do it with ML chain** 
	- **Learning to predict further** directly
	- **Intrinsically compatible** with exogenous variables

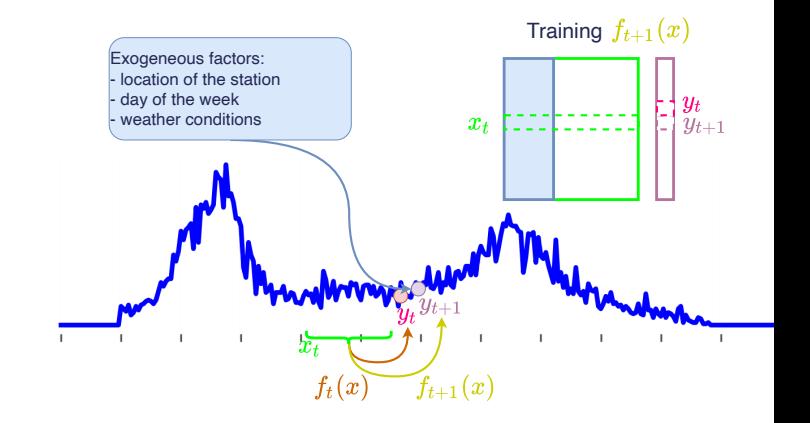
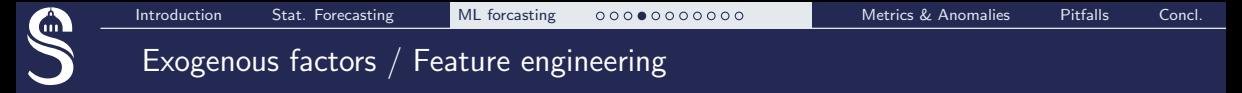

Exogenous factors is straightforward in ML : just add features in the dataset

- Another way to encode seasonality
- Using pandas to catch up prophet functions
	- Types of days
	- Hours...

# Example of time encoding : hour, day, week-end :

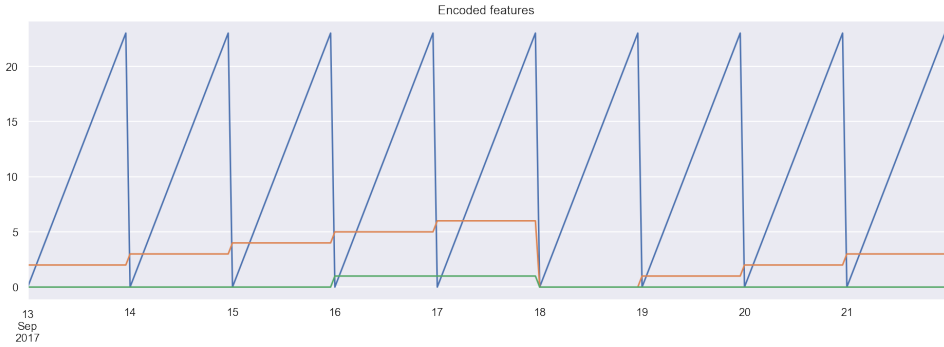

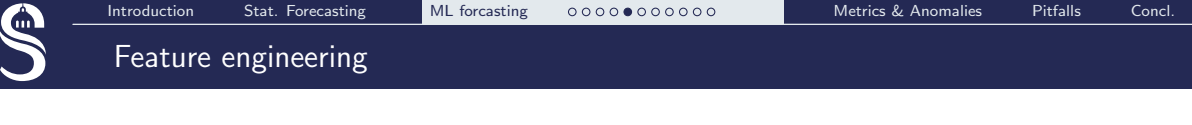

■ Depending on the application  $\Rightarrow$  discussions with experts

[Often] more expert features  $\Rightarrow$  more performance

- **Local statistics computations** 
	- Statistic moment
	- Frequency / power spectral density...
	- tsfresh
		- Hundreds of features...
		- ... & test of relevant ones
- Classical feature engineering
	- $\blacksquare$  Feature clustering, ...
- Target encoding
	- **e.g.** Average value on Monday / weekday / ...

 $\Rightarrow$  pandas is required for rolling, date reading & target encoding...

 $\overline{x_i}$  $y_t y_t$  $X_{t,\pm}$  $y_{t+1}$  $x_t$  control  $\mathbb H$  y  $\frac{1}{y_{t+1}}$  $\frac{3}{y_{t-2}}$  $\frac{1}{y_{t-3}y_t}$  $\frac{y_{t-3}y}{y_{t-4}y_{t-1}}$ 

pandas is essential for timeseries !

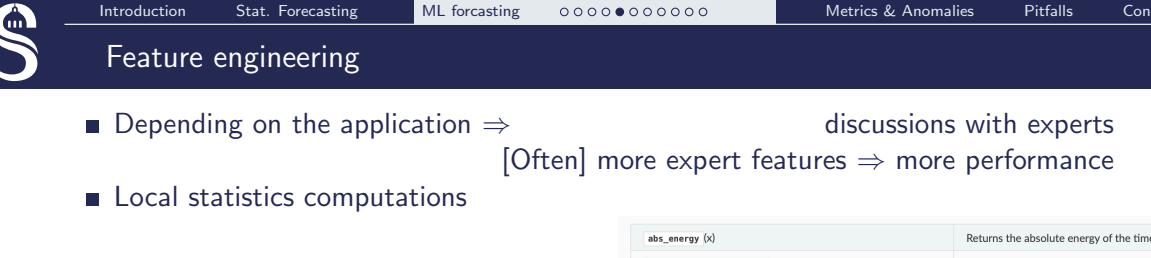

- Statistic moment
- Frequency / power spectral density...
- tsfresh
	- Hundreds of features.
	- ... & test of relevant ones
- Classical feature engineering
	- Feature clustering, ...
- **Target encoding** 
	- $\blacksquare$  e.g. Average value on Monday / weekday / ...
- $\Rightarrow$  pandas is required for rolling, date reading & target encoding...

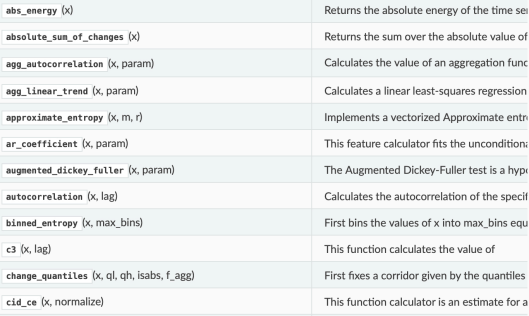

pandas is essential for timeseries !

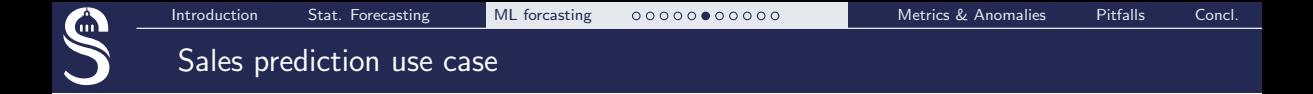

- Nature of the data
	- Shops
	- $\blacksquare$  Items
- Target :
	- Fine grain : predicting the amount of each items in each Shops
	- General : sales revenue

Idea : extracting features for all objects

 $\Rightarrow$  Exploit ML plasticity  $\Leftrightarrow$  hard to model with AR

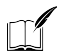

K. Yacovlev, Kaggle notebook, 2019 <https://www.kaggle.com/kyakovlev/1st-place-solution-part-1-hands-on-data>

<span id="page-40-0"></span>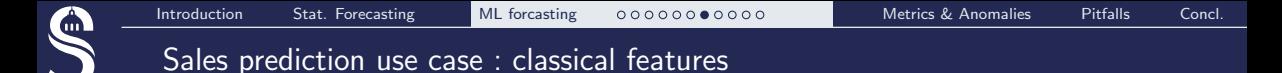

- $\blacksquare$  Items (aggregated over all shops)
	- $\blacksquare$  Item category (from expert, from name, ...)
	- Item general trends
	- $\blacksquare$  Binary : Is deprecated / Is new
	- Price/volume categorization :
		- **n** removing (or separating outliers)
		- linspace separation
		- histogram
		- clustering

# **B** Shops

Same features  $+$  co-clustering with items

### **Time**

**Black Friday, holidays, ...** 

# Items prices & volumes

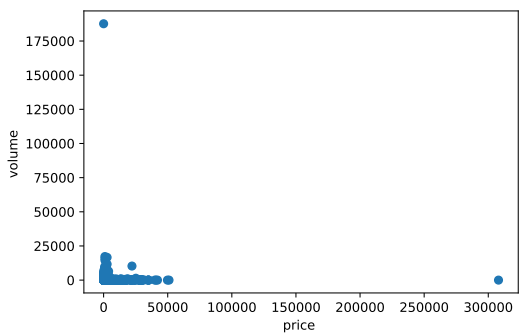

- **Items** (aggregated over all shops)
	- Item category (from expert, from name, ...)
	- **In** Item general trends
	- Binary : Is deprecated / Is new
	- Price/volume categorization :
		- removing (or separating outliers)
		- linspace separation
		- **histogram**
		- clustering

# **B** Shops

- $\blacksquare$  Same features  $+$  co-clustering with items
- $\blacksquare$  Time
	- **Black Friday, holidays, ...**

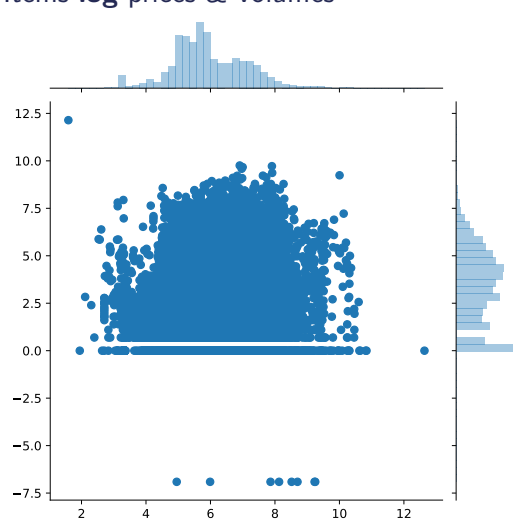

### Items log prices & volumes

<span id="page-42-0"></span>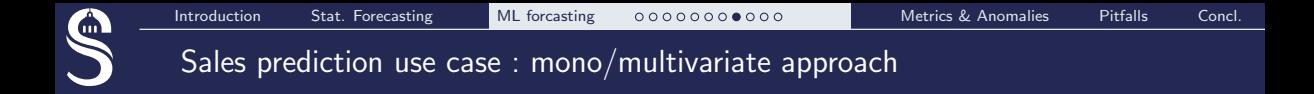

- Single shop prediction
	- with some features computed on multiple shops
- **Multiple shop prediction**
- Predicting all item per shop sales
- Exature engineering makes monovariate prediction very strong
- Deep learning (try to) tackles multivariate prediction
	- To extract relevant feature automatically
	- $\blacksquare$  To find fine correlation between shop/item dynamics

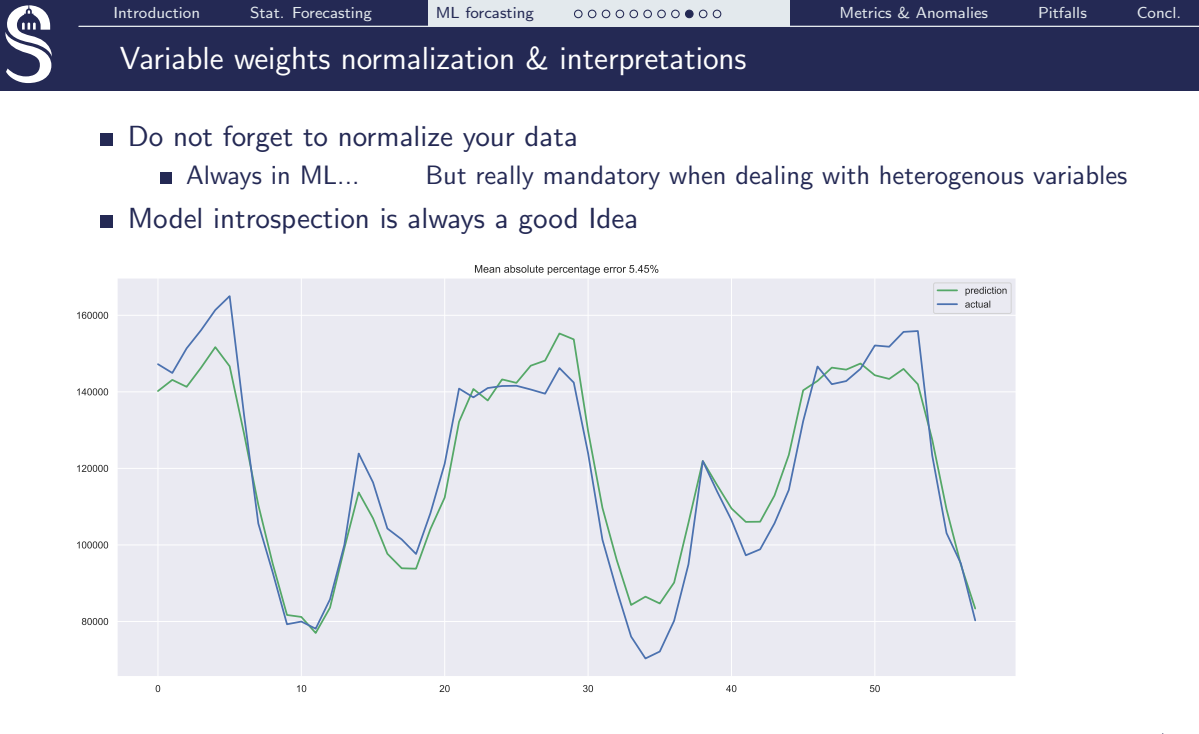

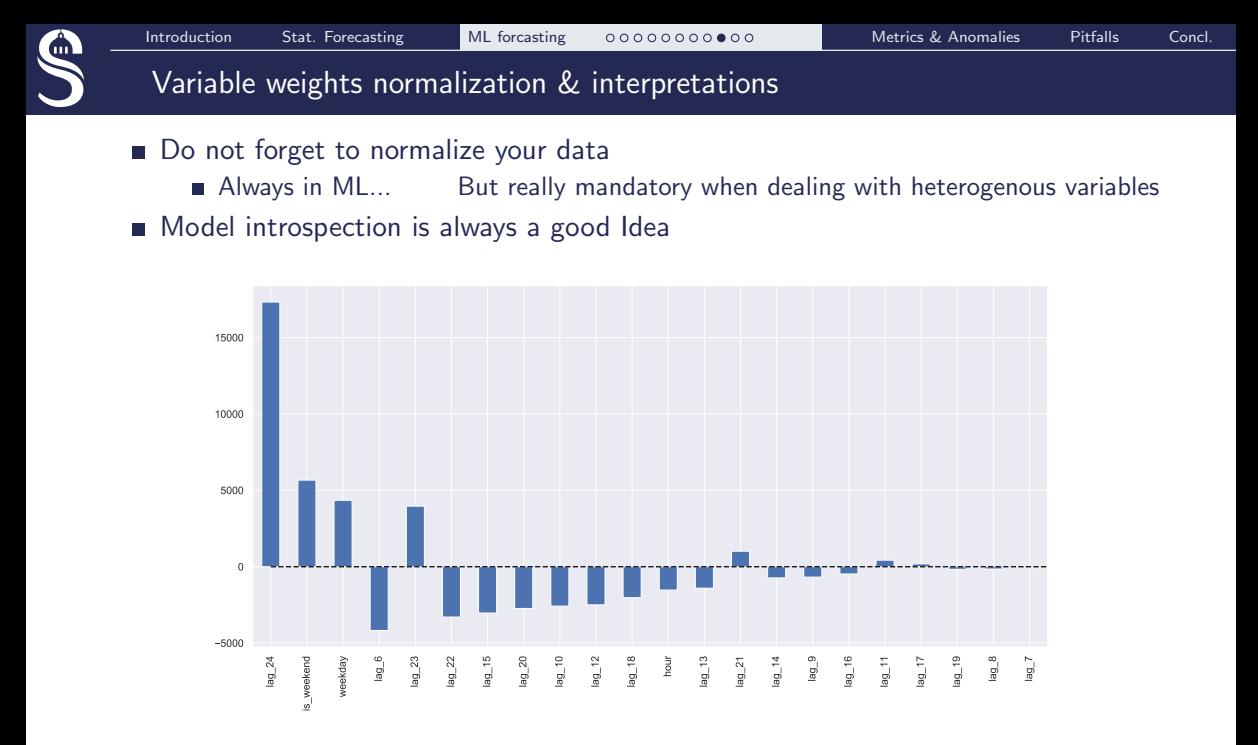

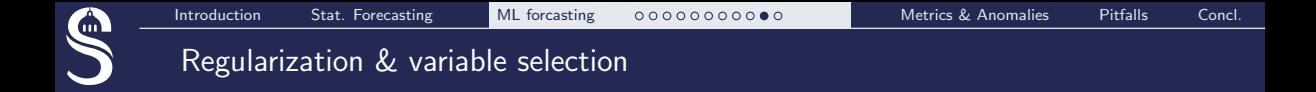

Extracting many features (or even several) lead to this kind of data shape :

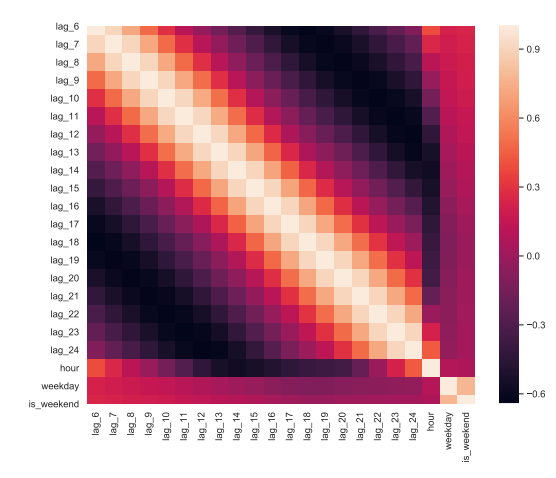

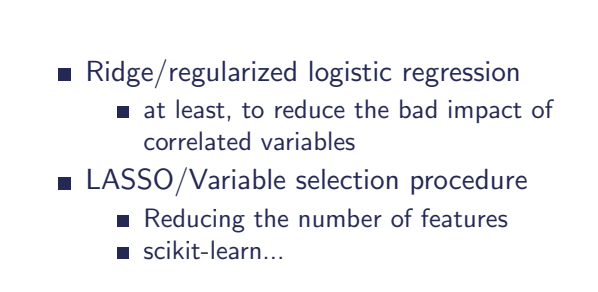

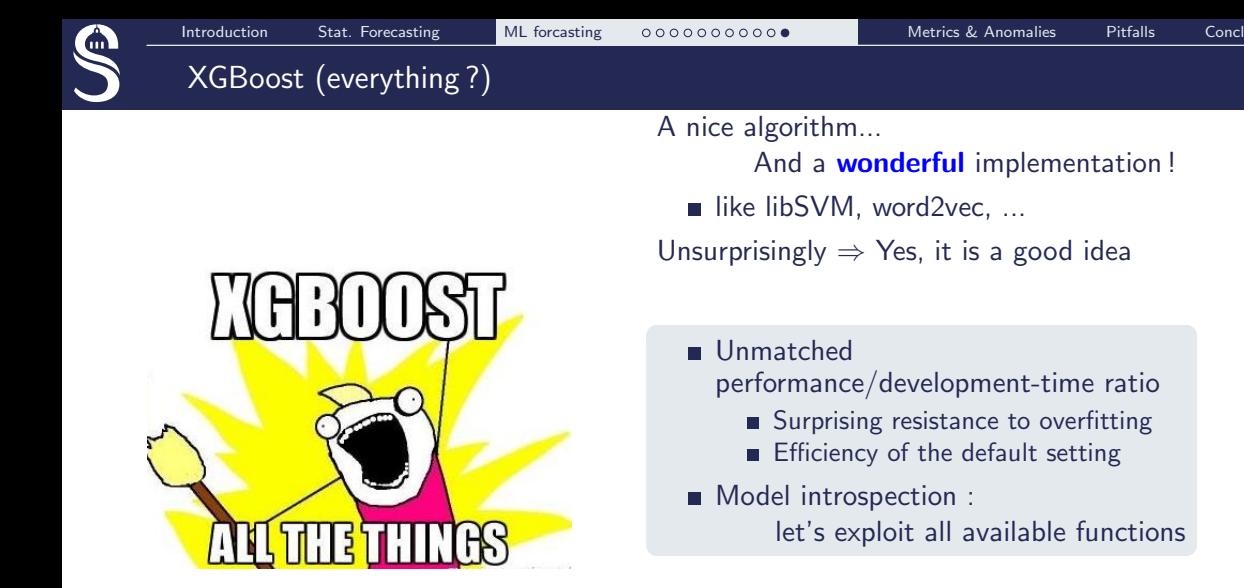

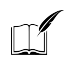

Amjad Abu-Rmileh, The Multiple faces of Feature importance in XGBoost [https://towardsdatascience.com/](https://towardsdatascience.com/be-careful-when-interpreting-your-features-importance-in-xgboost-6e16132588e7) be-careful-when-interpreting-your-features-impor

# <span id="page-47-0"></span>[Metrics & Anomalies](#page-47-0)

<span id="page-48-0"></span>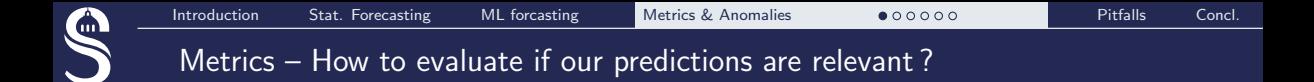

# R squared

 $s_{\mathsf y}^2 = \mathsf{Empirical}$  variance of  $\mathsf Y$  :  $s_y^2 = \frac{1}{n}$ n  $\sum_{n=1}^{\infty}$  $i=1$  $(\hat{y}_i - \overline{y})^2 + \frac{1}{n}$ n  $\sum_{n=1}^{\infty}$  $i=1$  $(y_i - \hat{y}_i)^2$  $s_{\mathsf{y}}^2 =$  explained variance  $+$  residual variance

 $R^2 = \frac{\sum_i (\hat{y}_i - \overline{y})^2}{\sum_i (\hat{y}_i - \hat{y})^2}$  $\frac{\sum_i (\hat{y}_i - \overline{y})^2}{\sum_i (y_i - \hat{y}_i)^2} = \frac{\text{explained variance}}{\text{residual variance}}$ residual variance

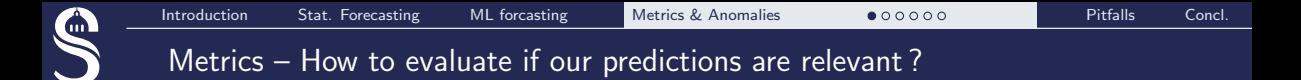

### R squared

coefficient of determination (in econometrics it can be interpreted as a percentage of variance explained by the model)

$$
R^2 = 1 - \frac{SS_{residue}}{SS_{total}}
$$

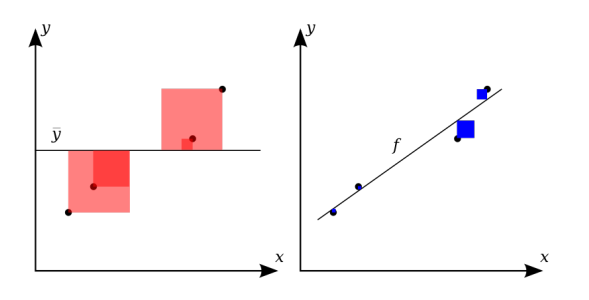

- 1 : all variance of the data explained  $\Rightarrow$ best results
- 0 : worst model

<span id="page-50-0"></span>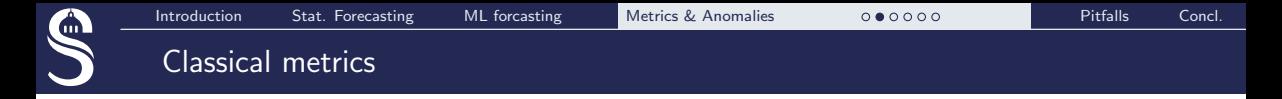

**Mean Absolute error** 

$$
MAE = \frac{\sum_{i=1}^{n} |y_i - \hat{y}_i|}{n}
$$

■ Median Absolute Error (robust to outliers)

$$
MedAE = median(|y_1 - \hat{y}_1|, ..., |y_n - \hat{y}_n|)
$$

**Mean Absolute Percentage Error** 

$$
MAPE = \frac{100}{n} \sum_{i=1}^{n} \frac{|y_i - \hat{y}_i|}{y_i}
$$

Choose the metric adapted to your data to evaluate... Even if you (often) use MSE as a learning criterion Working on sparse data (e.g. validations of a single user in public transportation) Lots of 0 in the ground truth :

■ *MAPE* = 
$$
\frac{100}{n} \sum_{i=1}^{n} \frac{|y_i - \hat{y}_i|}{y_i}
$$
 diverges  
Solutions :

Rough aggregation over time to reduce sparseness

- **Dedicated metrics**
- **...** SMAPE:

$$
\text{SMAPE}_1 = \frac{100\%}{n} \sum_{t=1}^n \frac{|y_t - \hat{y}_t|}{(|\hat{y}_t| + |y_t|)/2} \quad \text{or} \quad \text{SMAPE}_2 = \frac{\sum_{t=1}^n |y_t - \hat{y}_t|}{\sum_{t=1}^n (\hat{y}_t + y_t)}
$$

Not magic... but sometimes robust enough to build an operational system

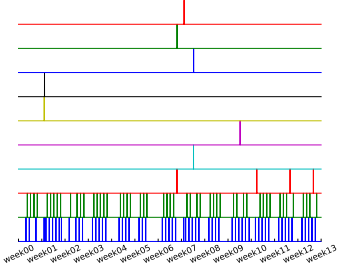

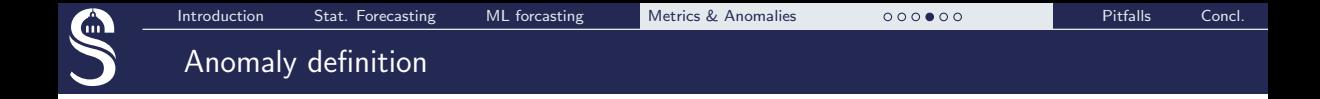

Something that is not supposed to append. Different cases :

- Outlier / error of measurement
- Distance between observations and predictions
- Anomaly tag labeled in the dataset

 $\Rightarrow$  we focus on distances

Required for in-depth evaluation & for model monitoring in production

<span id="page-53-0"></span>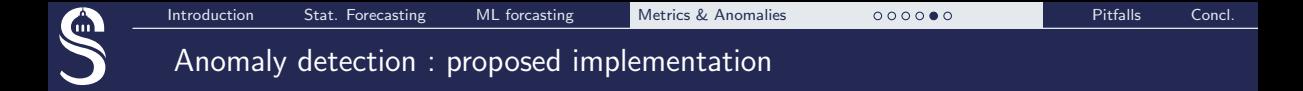

# ■ Computing bounds very easily :

```
1 \text{ mae} = \text{mean\_absolute\_error} \text{ (series [window:], prediction [window:])}2 deviation = np.std (series [window : ] – prediction [window : ] )
3 lower_bond = prediction - (mae + scale * deviation)
4 upper bond = prediction + (mae + scale * deviation)
```

```
scale = 1.96 (often)
```
### A more robust approach (still easy to implements)

```
1 cv = cross_val_score(model, series[window:], target[window:],
2 \quad scoring=" neg mean absolute error" )
3 mae = cv.mean () *(-1)4 deviation = cv.std()
5 lower_bond = prediction - (mae + scale * deviation)
6 upper bond = prediction + (mae + scale * deviation)
```

```
scale = 1.96 (often)
```
<span id="page-54-0"></span>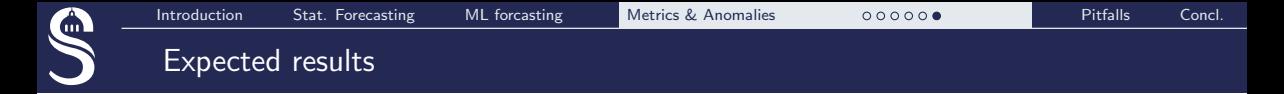

Mean absolute percentage error 5.45%

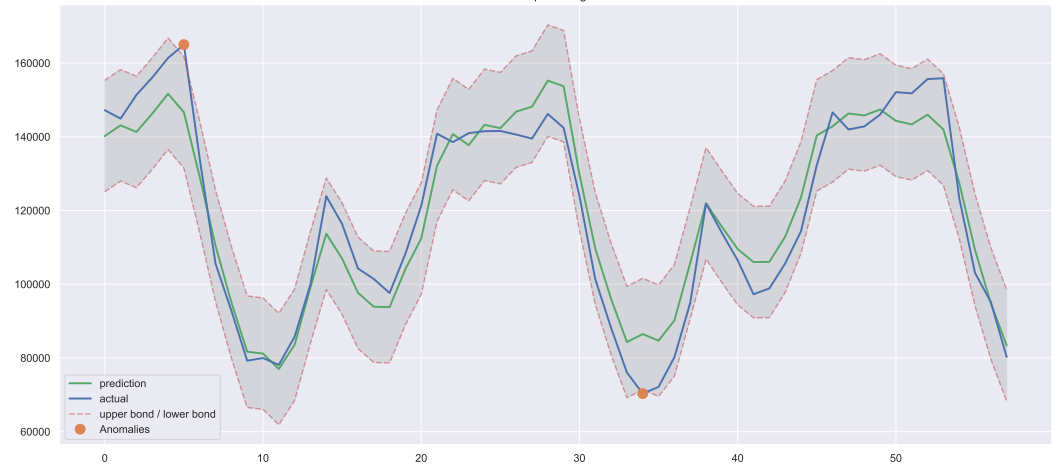

Anomalies are prediction outside the confidence bounds

# <span id="page-55-0"></span>PITFALLS IN ML [for time series](#page-55-0)

<span id="page-56-0"></span>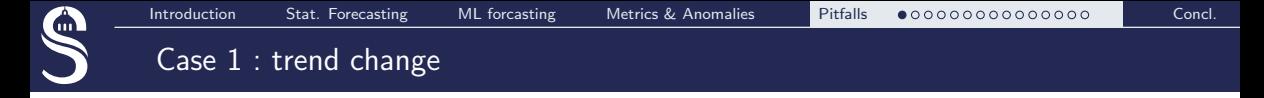

Difficult case : what happen when the test distribution diverges from the training one ?

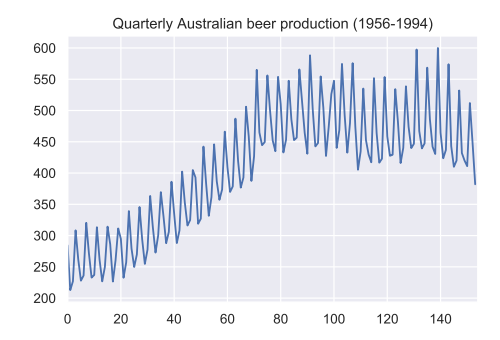

Predicting on long term basis with SARIMA :  $trend + season$ 

Autralian beer production : typical series with abrupt change

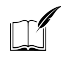

Time Series Nested Cross-Validation, Courtney Cochrane <https://towardsdatascience.com/time-series-nested-cross-validation-76adba623eb9>

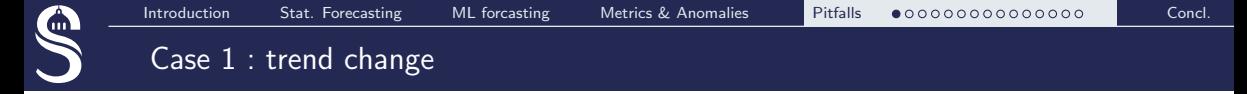

Difficult case : what happen when the test distribution diverges from the training one ?

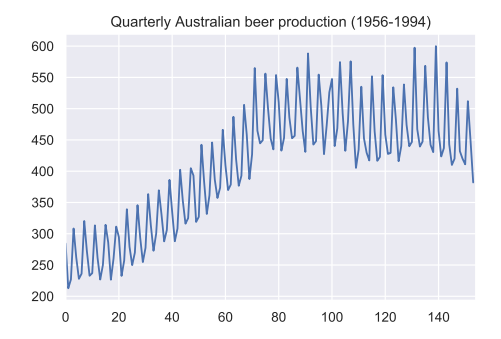

0 20 40 60 80 100 120 140 200 300 400 500 600 700 800 Beer prod. Estimation

Quarterly Australian beer production (1956-1994)

Autralian beer production : typical series with abrupt change

Predicting on long term basis with SARIMA :

 $trend + season$ 

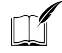

Time Series Nested Cross-Validation, Courtney Cochrane <https://towardsdatascience.com/time-series-nested-cross-validation-76adba623eb9>

<span id="page-58-0"></span>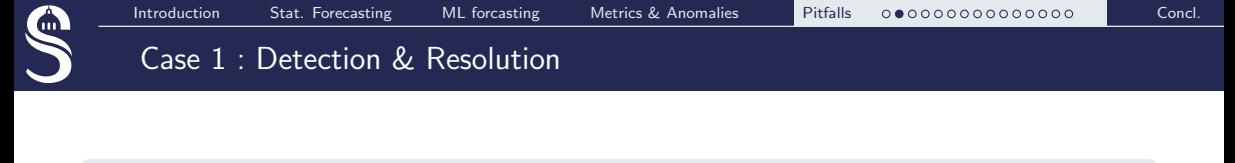

- $+$  A good example : trend may change abruptly in many situations
- − Who has ever use the same (SARIMA) model 10 years long without :
	- $\blacksquare$  retraining
	- **F** feeding the model with real data regularly
- A particular instance of iid hypothesis failure : very classical in ML

- **Human monitoring**
- Anomaly detection
- Change detection

# Detection **Resolution**

- Re-train models regularly
- Evaluate your model on recent Data (even in production)
	- **Perform anomaly detection, raise** alarms

<span id="page-59-0"></span>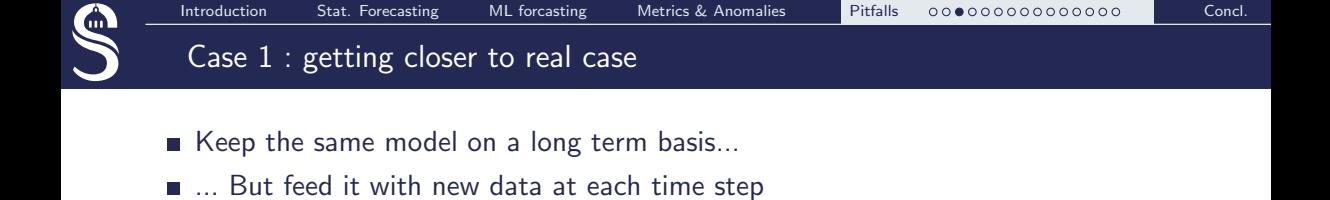

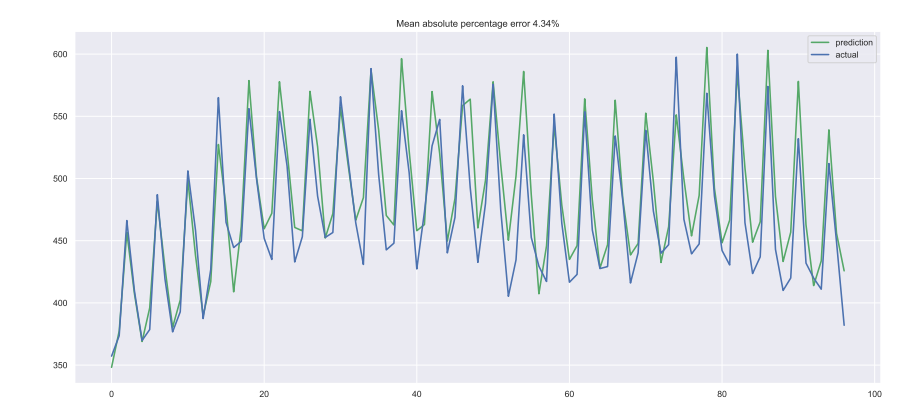

Difficult to estimate the quality of the prediction

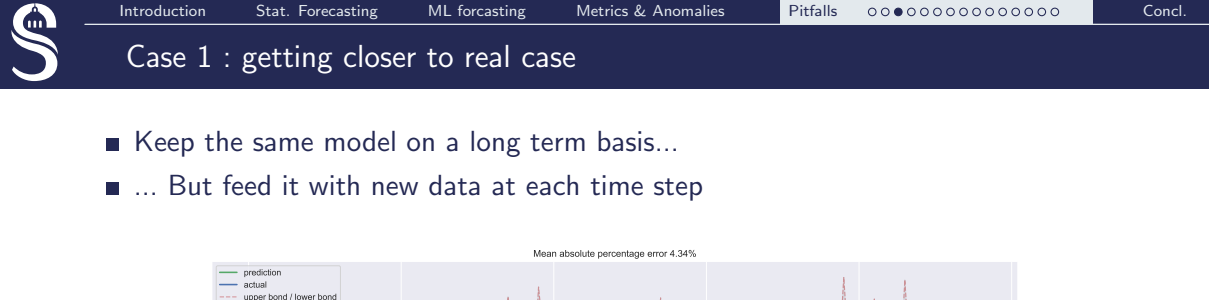

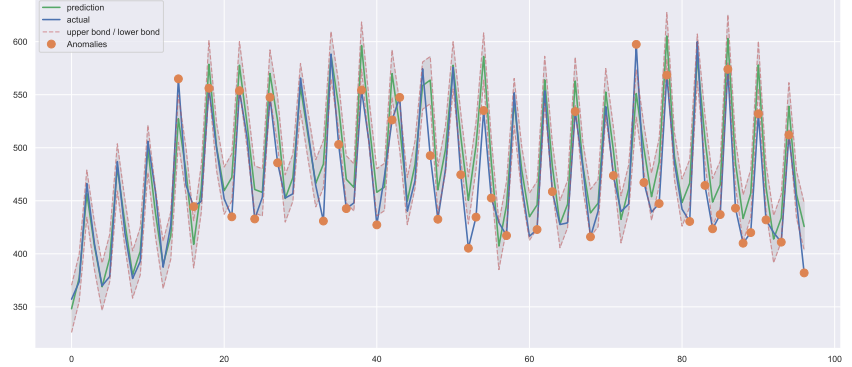

⇒ Adding confidence bounds & alarm detection

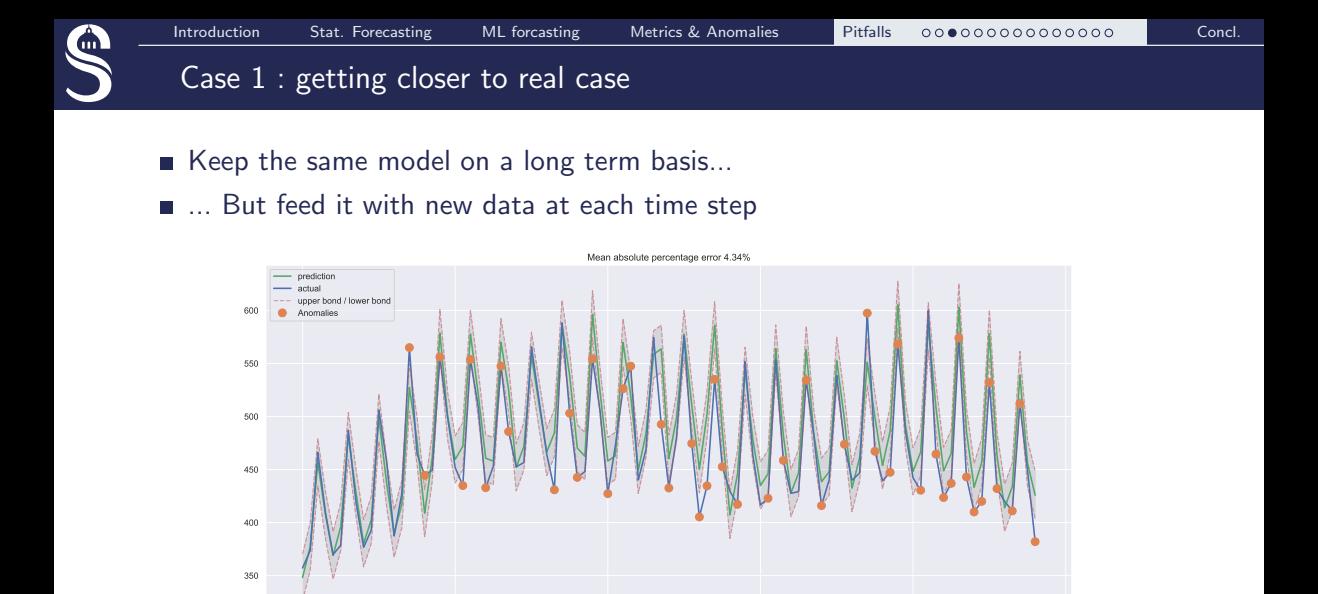

0 20 40 60 80 80 100

Alterative : Monitoring the results of a strong baseline

⇒ Results will converge between advanced model & baseline

<span id="page-62-0"></span>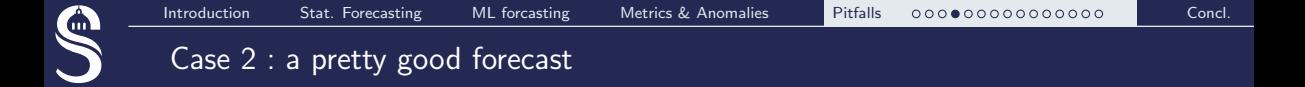

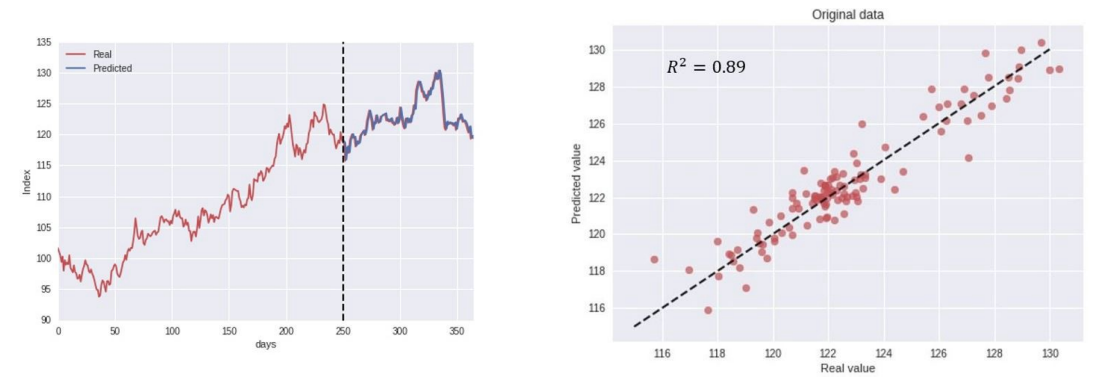

### When you look at it from afar

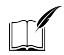

How (not) to use Machine Learning for time series forecasting : Avoiding the pitfalls, Vegard Flovik https://towardsdatascience.com/how-not-to-use-machine-learning-for-time-series-forecasting-avo

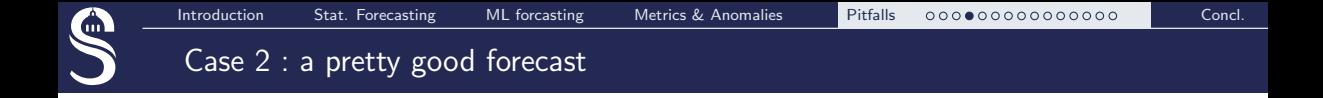

## But actually :

- Data are generated from a random walk...
- $\Rightarrow$  it can't be predicted !

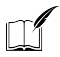

How (not) to use Machine Learning for time series forecasting : Avoiding the pitfalls, Vegard Flovik https://towardsdatascience.com/how-not-to-use-machine-learning-for-time-series-forecasting-avo

<span id="page-64-0"></span>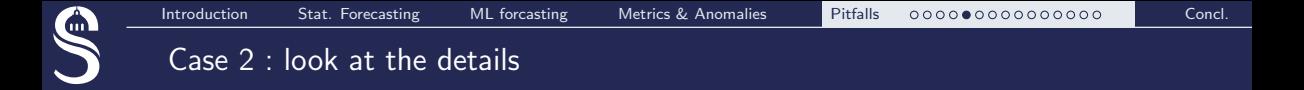

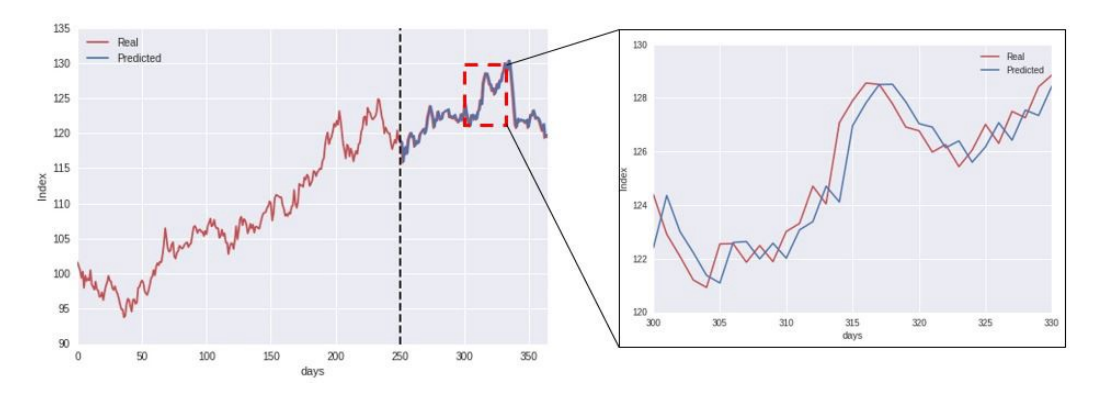

A very basic solution :  $\hat{y}_t = y_{t-1}$ 

<span id="page-65-0"></span>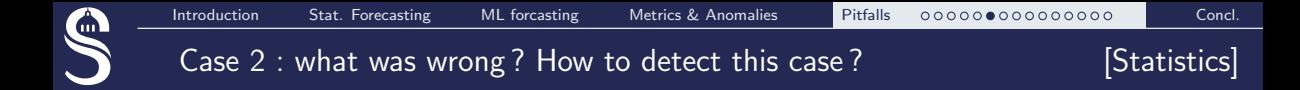

- Do not use ARMA on non stationary signals
- Measure cross-correlation  $\mathcal{L}_{\mathcal{A}}$ between  $y$  and  $\hat{y}$ .

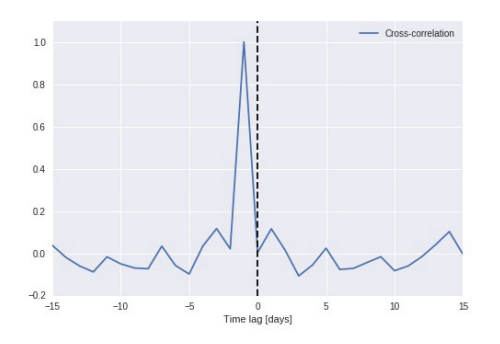

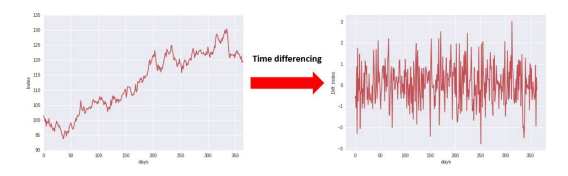

Time differenced data

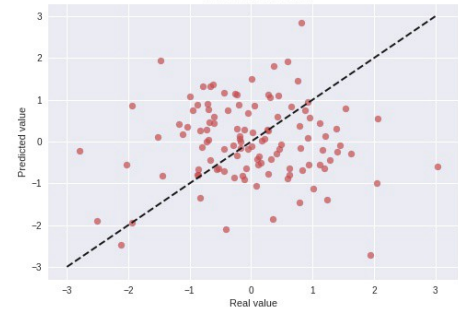

<span id="page-66-0"></span>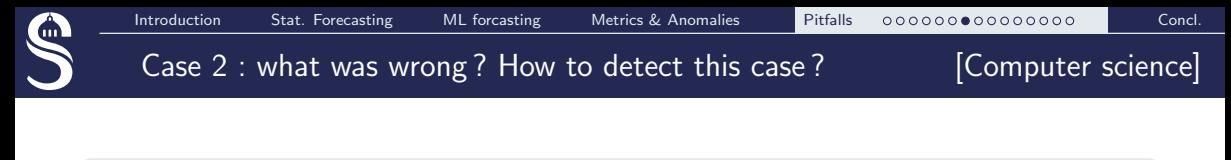

### Always compare a predictor to a strong baseline

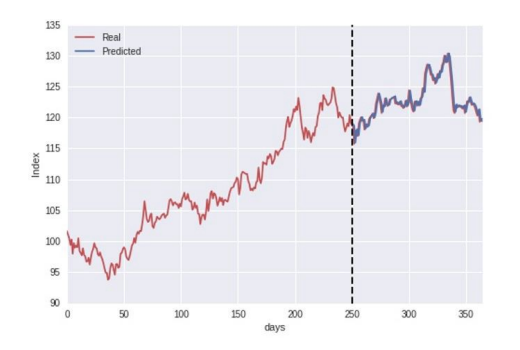

- Choose the good baselines ■ Linear ?  $\Rightarrow$  not sufficient ■ Time series  $\Rightarrow$  at least Previous value :  $\hat{y}_t = y_{t-1}$ Moving average :  $\hat{y}_t = \frac{1}{\tau} \sum_i y_{t-i}$
- **1** Compare the results in CV...
- 2 And the standard deviation on the results.

<span id="page-67-0"></span>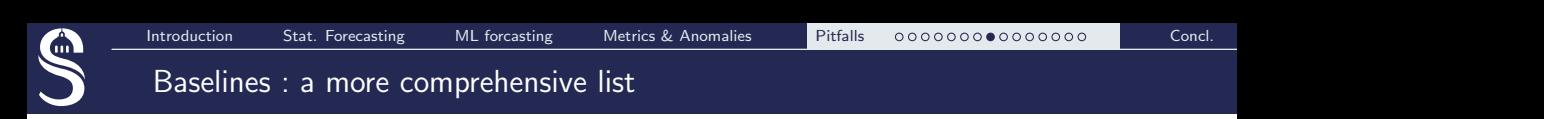

### General baseline for time series :

- **Previous value :**  $\hat{v}_t = v_{t-1}$
- Moving average :  $\hat{y}_t = \frac{1}{7}$  $\frac{1}{\tau}$   $\sum_i$  y<sub>t−i</sub>
- Predict always the most frequent value (rarely efficient on time series)  $\mu$  encent on time senes).

# Seasonal data :

- Take one averaged season
	- e.g. in public transportation : average weekday or average Monday  $=$  prediction for every Monday
	- Strong baseline on specific dataset
	- **Very** strong baseline beyond  $T + 1$

■ Linear model

**K-nn**: all 
$$
y_{t-1} = \alpha
$$
 lead to  $y_t = \beta$ 

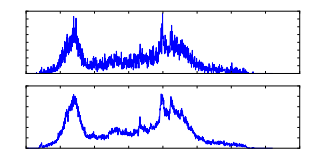

4h 10h40 17h20 0h One Wednesday / averaged Wednesday on a particular subway station<br>ML classical baseline

<span id="page-68-0"></span>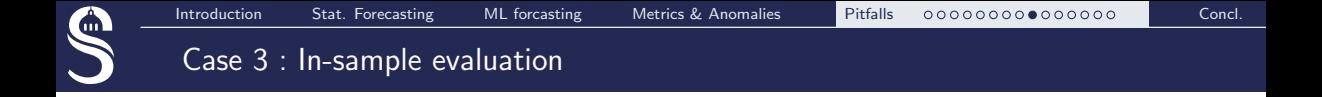

# Classical block cross-validation  $=$  seeing the future

- $\blacksquare$  cheating on any unpredictable (/ not modeled) trends
	- Difficult prediction problem turns into to a simpler interpolation problem
- $\blacksquare$  side effect at the beginning/end of each test split (cf next slide)

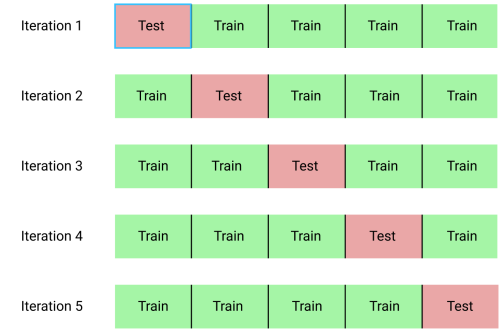

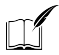

Leonard J. Tashman, Int. Jour. of Forecasting, 2000 Out-of-sample tests of forecasting accuracy : an analysis and review

<span id="page-69-0"></span>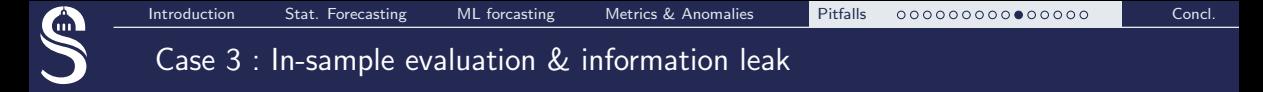

### **Shuffled cross validation :** test samples are surrounded by training ones

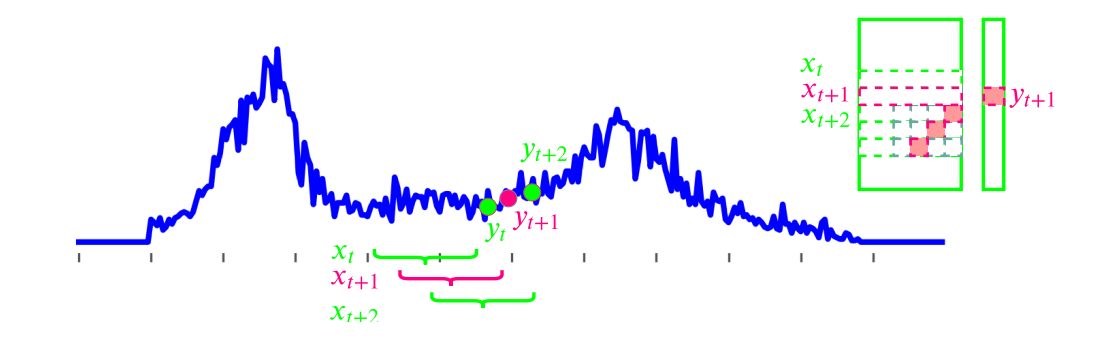

- **Target**  $x_{t+1}$ : find the most correlated points  $\{x_c\}$  in the training set
- Add criterion to detect the better one regarding temporal evolution
- Predict  $x_c^*[end]$
- $\Rightarrow$  it can even work to predict at  $T + N!$

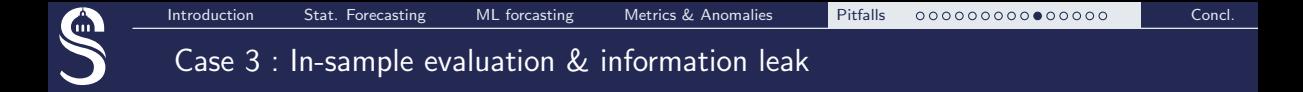

### Shuffled cross validation : test samples are surrounded by training ones

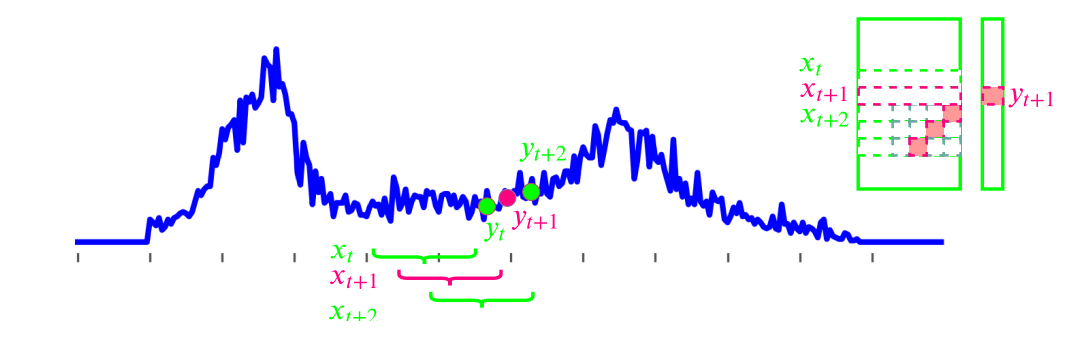

The only thing evaluated in this procedure is :

Is  $y_{t+1}$  close to  $y_t$  most of the time? ... And it is often the case !

 $\Rightarrow$  You may obtain a prediction accuracy better that the intrinsic noise level!

<span id="page-71-0"></span>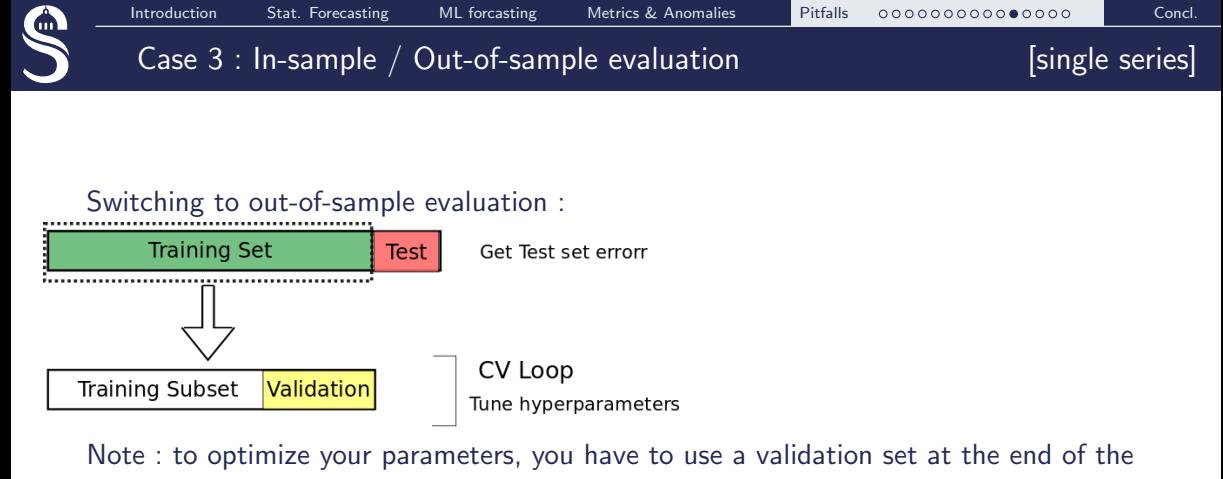

training set.

Leonard J. Tashman, Int. Jour. of Forecasting, 2000 Out-of-sample tests of forecasting accuracy : an analysis and review
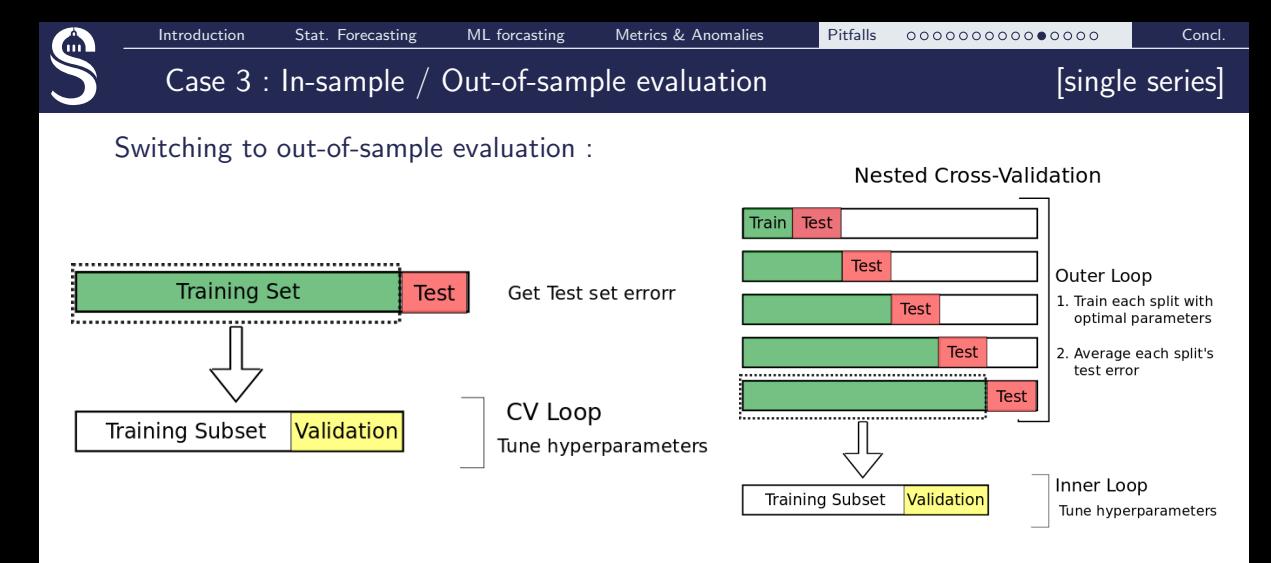

Note : to optimize your parameters, you have to use a validation set at the end of the training set.

Leonard J. Tashman, Int. Jour. of Forecasting, 2000 Out-of-sample tests of forecasting accuracy : an analysis and review

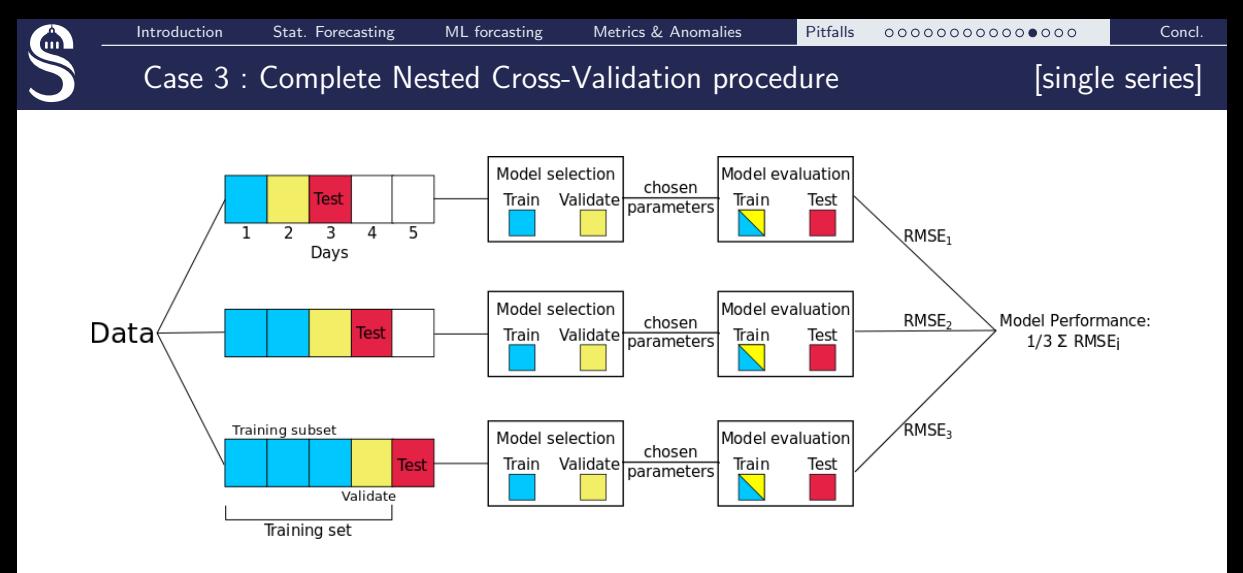

Good news : it is already implemented in scikit-learn.  $\Rightarrow$  just use it! from sklearn.model selection import TimeSeriesSplit

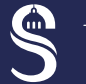

## Case 3 : Nested Cross Validation over a population

### Interdependent samples

e.g. evolution of the temperature in multiple cities / sales in different shops

- Apply the Nested CV on all samples
- $\blacksquare$  Make sure that  $Train/test$  frontier corresponds to an absolute time-stamp

Independent samples e.g. Patient response to a treatment

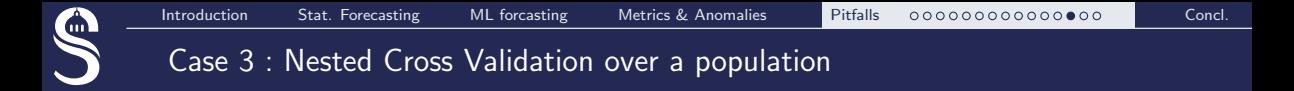

#### Interdependent samples Independent samples e.g. Patient response to a treatment

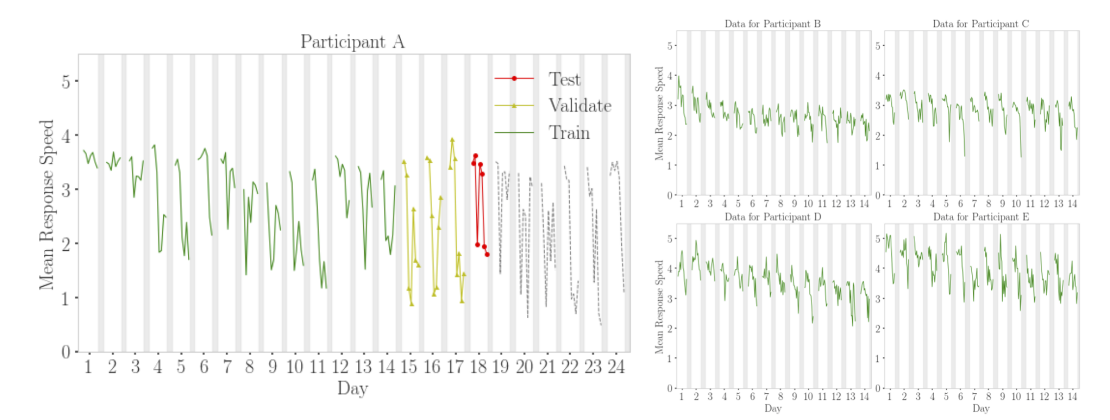

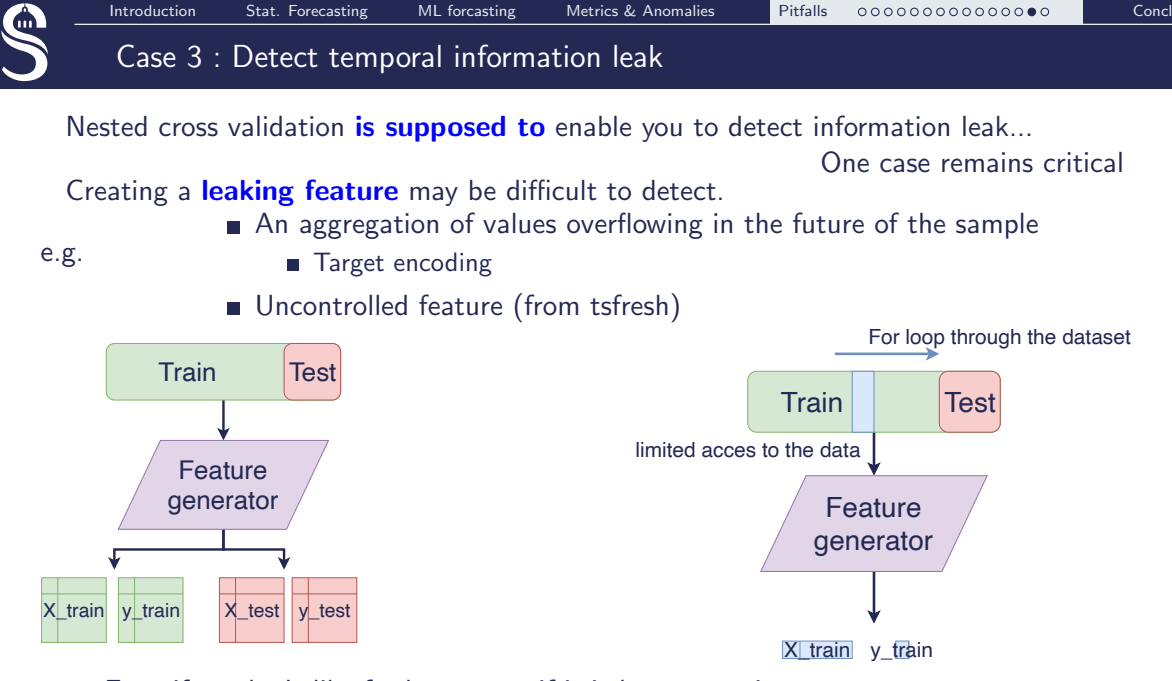

 $\Rightarrow$  Even if we don't like for loop, even if it is less convenient...

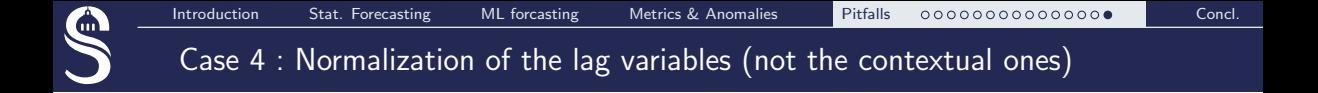

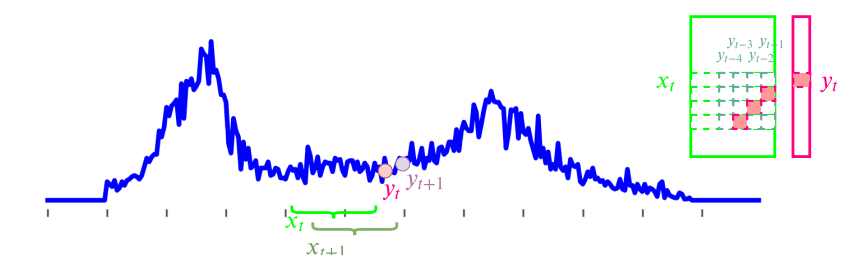

As in any machine learning use case, dealing with time series requires normalization :

#### **Normalization by columns**

- $\Rightarrow$  Great impact of future measurements on the data
- $\Rightarrow$  Destruction of the temporal dependencies

#### **Normalization by line**

- **Impact of the future measurements on the data**
- **...** But limited impact
	- Normalizing by the max
	- Even better : normalizing by the  $99\%$  percentile
	- Very stable information that could have been given by an expert

# <span id="page-78-0"></span> $\overline{\text{CONCLUSION}}$

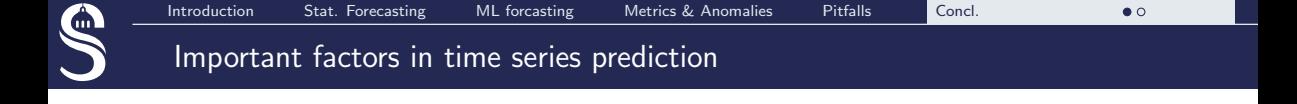

- Analysing local dynamics  $=$  Auto Regressive models
	- $\Rightarrow$  Useful for close prediction
	- $\Rightarrow$  Not sufficient for mid/long term prediction
- Distinguish : past values ; trends & seasonality ; exogenous factors...
	- $\Rightarrow$  Impact of specific pattern?
	- $\Rightarrow$  Bridge between time series prediction  $\Leftrightarrow$  source separation
- Pitfalls are numerous...
	- $\Rightarrow$  Don't forget your statistical references
	- $\Rightarrow$  Always consider a XGBoost/Random Forest option... and compare it to the right baselines
	- $\Rightarrow$  Beware of magical features / unrealistic good prediction (!)

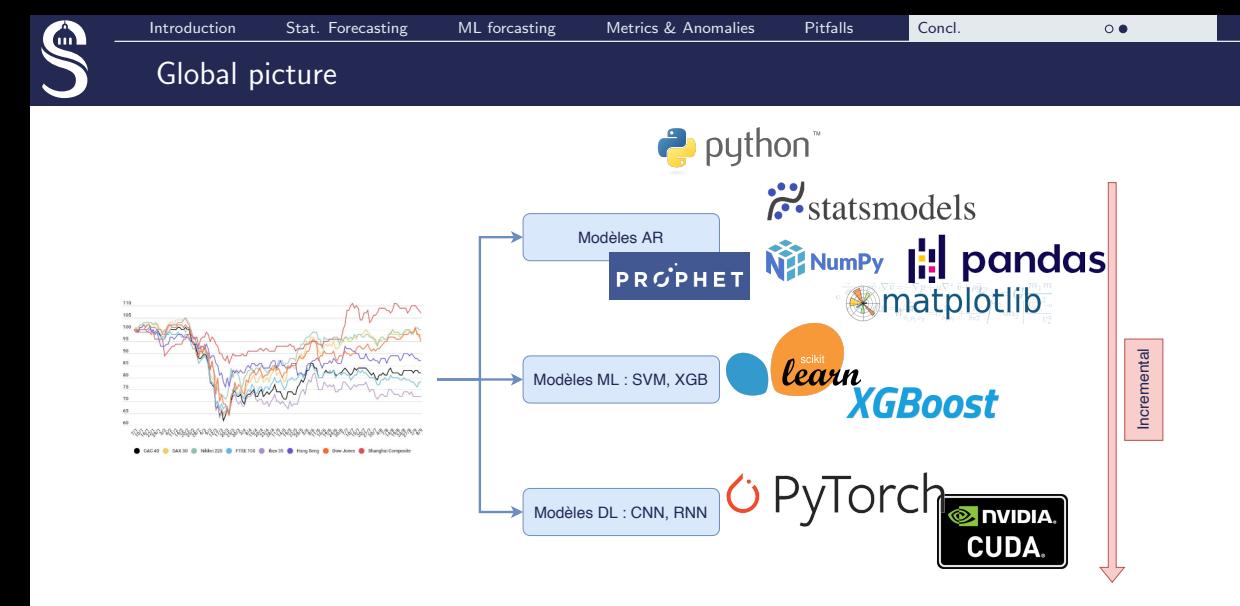

- Different approaches, different paradigms/syntaxes
- Different costs, different expectations
- Different hardware supports
- Great tools... But remind the time frame  $56/56$